**UNIVERSIDADE TECNOLÓGICA FEDERAL DO PARANÁ**

**LEANDRO AMARO FERREIRA**

**MODELAGEM DE UM DRONE TERRESTRE DE DUAS RODAS E SIMULAÇÃO DO SISTEMA DE CONTROLE: ESTUDO DE CASO**

**CAMPO MOURÃO**

**2023**

# **LEANDRO AMARO FERREIRA**

# **MODELAGEM DE UM DRONE TERRESTRE DE DUAS RODAS E SIMULAÇÃO DO SISTEMA DE CONTROLE: ESTUDO DE CASO**

# **Modeling of a two-wheeled ground drone and simulation of the control**

# **system: a case study**

Trabalho de Conclusão de Curso de Graduação apresentado como requisito para obtenção do título de Bacharel em Engenharia Eletrônica do Curso de Bacharelado em Engenharia Eletrônica da Universidade Tecnológica Federal do Paraná.

Orientador: Prof. Dr. Leandro Castilho Brolin

Coorientador: Prof. Dr. Flávio Luiz Rossini

# **CAMPO MOURÃO 2023**

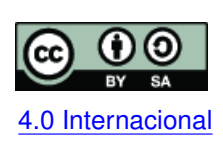

Esta licença permite remixe, adaptação e criação a partir do trabalho, mesmo para fins comerciais, desde que sejam atribuídos créditos ao(s) autor(es) e que licenciem as novas criações sob termos idênticos. Conteúdos elaborados por terceiros, citados [4.0 Internacional](https://creativecommons.org/licenses/by-sa/4.0/deed.pt_BR) e referenciados nesta obra não são cobertos pela licença.

# **LEANDRO AMARO FERREIRA**

# **MODELAGEM DE UM DRONE TERRESTRE DE DUAS RODAS E SIMULAÇÃO DO SISTEMA DE CONTROLE: ESTUDO DE CASO**

Trabalho de Conclusão de Curso de Graduação apresentado como requisito para obtenção do título de Bacharel em Engenharia Eletrônica do Curso de Bacharelado em Engenharia Eletrônica da Universidade Tecnológica Federal do Paraná.

Data de aprovação: 22/11/2023

Flávio Luiz Rossini **Doutor** Universidade Tecnológica Federal do Paraná

Leandro Castilho Brolin Doutor Universidade Tecnológica Federal do Paraná

Marcelo Nanni Doutor Universidade Tecnológica Federal do Paraná

Marcio Rodrigues Da Cunha Doutor Universidade Tecnológica Federal do Paraná

## **CAMPO MOURÃO**

**2023**

Este trabalho é todo dedicado aos meus pais, pois é graças ao seu esforço que hoje posso concluir o meu curso.

## **AGRADECIMENTOS**

Gostaria de expressar minha sincera gratidão a todas as pessoas que contribuíram para o sucesso deste trabalho de conclusão de curso. Em primeiro lugar, gostaria de agradecer ao meu orientador, Prof.Dr Leandro Castilho Brolin e ao meu coorientador, Prof. Dr Flavio Luiz Rossini, pelo seu tempo, orientação e apoio durante todo o processo de pesquisa. Sem a sua orientação e conselhos valiosos, este trabalho não teria sido possível.

Também gostaria de agradecer aos meus amigos e familiares, em especial ao meu pai, Marildo Alves Ferreira e a minha mãe, Castorina Amaro Ferreira, pelo seu apoio e incentivos contínuos. Suas palavras de encorajamento me mantiveram motivado e me ajudaram a superar os desafios.

Gostaria de estender meus agradecimentos à Universidade Tecnológica Federal do Paraná, por fornecer os recursos e o ambiente necessário para a realização deste trabalho de conclusão de curso. Agradeço especialmente ao corpo docente e à equipe administrativa por seu constante apoio e suporte.

A Universidade Tecnológica Federal do Paraná proporcionou as ferramentas e oportunidades necessárias para que eu pudesse desenvolver minhas habilidades acadêmicas e pessoais. Sou grato por ter tido a oportunidade de estudar nesta instituição de ensino de excelência e pelos conhecimentos adquiridos ao longo desses anos.

Por fim, gostaria de agradecer a todos os profissionais, autores e pesquisadores cujos trabalhos e estudos foram fundamentais para a realização desta pesquisa. Seus *insights* e descobertas me ajudaram a desenvolver uma compreensão mais profunda do assunto.

Novamente, obrigado a todos que me ajudaram nesta jornada. Sua contribuição foi inestimável e eu sou muito grato por isso.

"Nossa maior fraqueza é a desistência. O caminho mais certeiro para o sucesso é sempre tentar apenas uma vez mais." (Edison, Thomas A.).

## **RESUMO**

O presente trabalho possui como tema drone terrestre de duas rodas para inspeção territorial. O objetivo é realizar a modelagem matemática de um sistema real, composto por três dinâmicas, sendo elas a dinâmica da roda, a dinâmica do motor e a dinâmica do pêndulo, através do princípio de pêndulo invertido. Este tema foi escolhido pois o drone pode ser aplicado em diversas situações, tais como vigilância e guarda, além de inspeção e reconhecimento de ambientes afim de diminuir os riscos a vida humana em ocasiões de periculosidade. Foi realizado o levantamento das equações dinâmicas das partes que compõem o pêndulo e, por não possuir todas as informações técnicas do motor CC, foi necessário realizar ensaios em laboratório para o levantamento destas informações, pois optou-se por não negligenciar a indutância do motor. Posteriormente foi realizada a modelagem matemática do conjunto no formato de Espaço de Estados, no qual obteve-se um modelo de quinta ordem, com polo duplo na origem, além de um polo real no semi plano direito, que se refere a um modelo instável. Para realizar análise do modelo, se fez necessário projetar um controlador proporcional, derivativo e integral para a planta, que atendeu aos requisitos de projeto preestabelecidos mantendo-se a planta estável mesmo com a inserção de distúrbios na saída da planta.

**Palavras-chave:** pêndulo invertido; modelagem matemática; instável; controlador.

## **ABSTRACT**

The present work focuses on a two-wheeled ground drone for territorial inspection. The objective is to mathematically model a real system composed of three dynamics: wheel dynamics, motor dynamics, and pendulum dynamics, using the inverted pendulum principle. This theme was chosen because the drone can be applied in various situations such as surveillance and security, as well as inspection and recognition of environments to reduce risks to human life in hazardous situations. The dynamic equations of the pendulum components were derived, and due to the lack of technical information about the DC motor, laboratory tests were conducted to gather this information, opting not to neglect the motor's inductance. Subsequently, the mathematical modeling of the system was carried out in the State-Space format, resulting in a fifth-order model with a double pole at the origin and a real pole in the right semi-plane, indicating an unstable model. To analyze the model, it was necessary to design a proportional, derivative, and integral controller for the plant, meeting predefined design requirements and maintaining plant stability even with the introduction of disturbances in the plant output.

**Keywords:** inverted pendulum; mathematical modeling; unstable; controller.

## **LISTA DE FIGURAS**

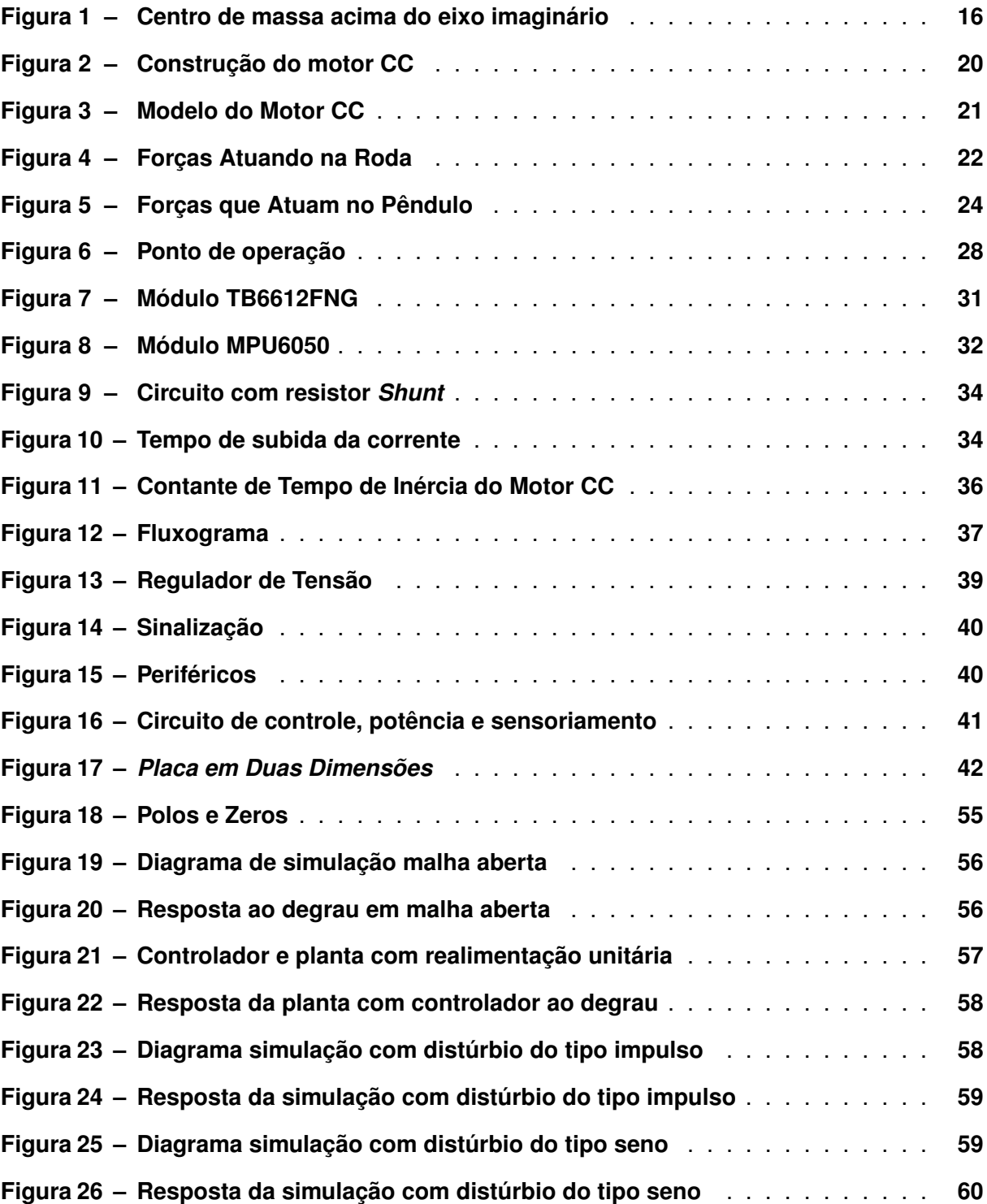

## **LISTA DE FOTOGRAFIAS**

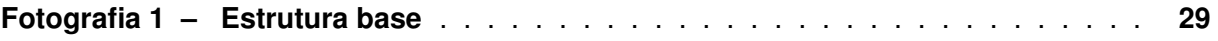

## **LISTA DE TABELAS**

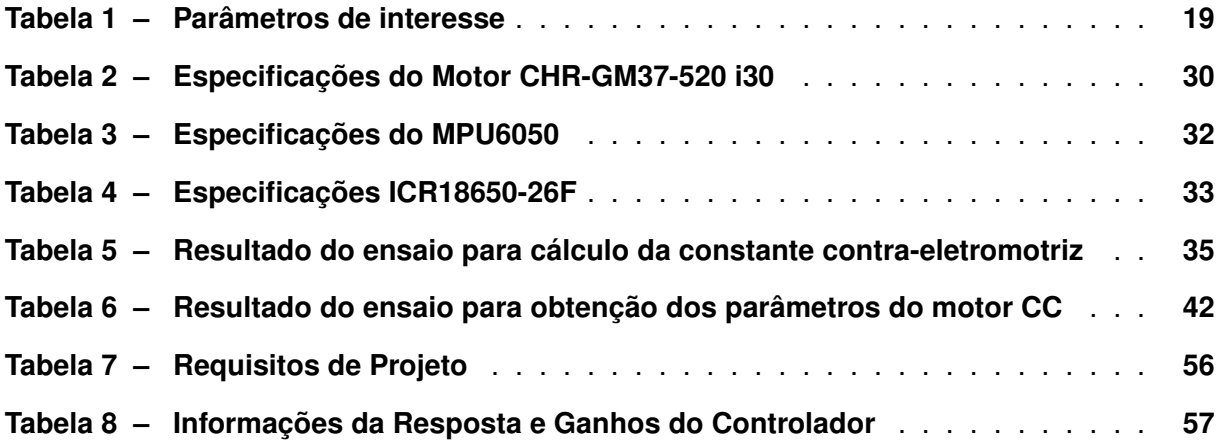

# **LISTA DE QUADROS**

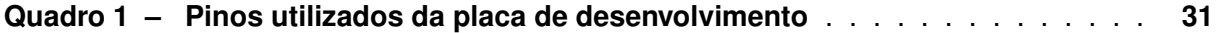

# **LISTA DE ABREVIATURAS E SIGLAS**

# **Siglas**

<span id="page-12-11"></span><span id="page-12-10"></span><span id="page-12-9"></span><span id="page-12-8"></span><span id="page-12-7"></span><span id="page-12-6"></span><span id="page-12-5"></span><span id="page-12-4"></span><span id="page-12-3"></span><span id="page-12-2"></span><span id="page-12-1"></span><span id="page-12-0"></span>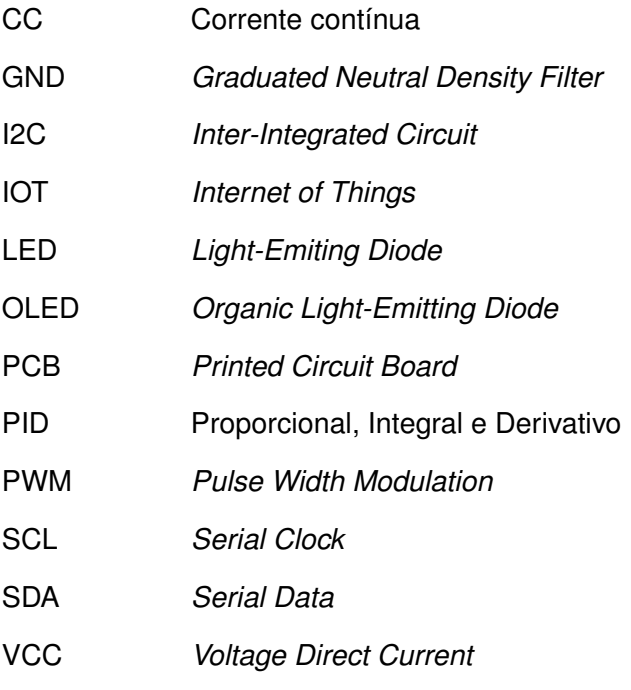

# **SUMÁRIO**

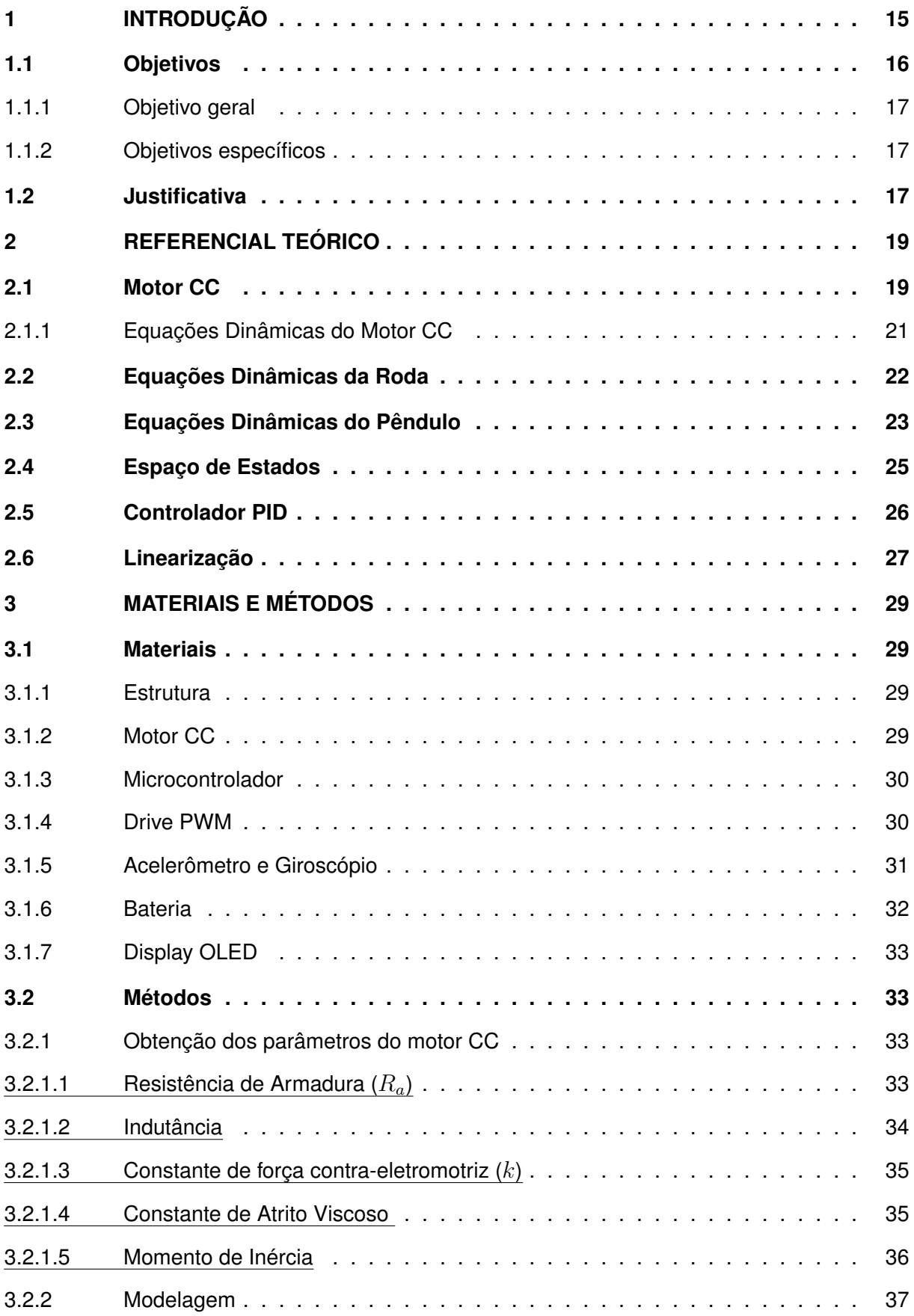

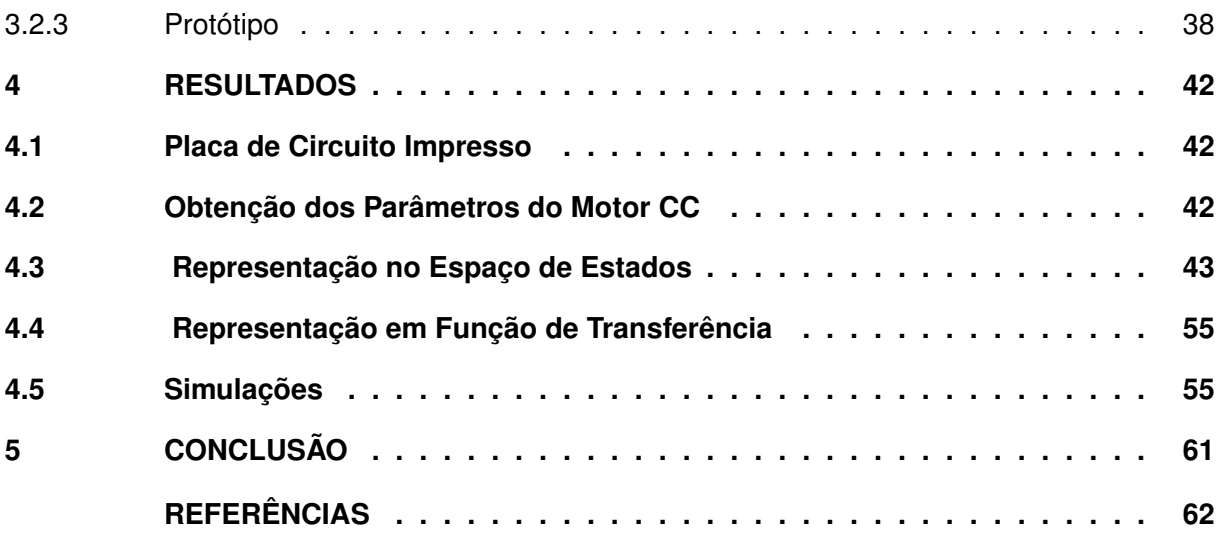

## <span id="page-15-0"></span>**1 INTRODUÇÃO**

A modelagem matemática tem um papel fundamental na engenharia moderna, essa permite a descrição do comportamento de sistemas por meio de equações matemáticas. Segundo [Fossen](#page-62-1) [\(2011\)](#page-62-1), a modelagem de sistemas mecânicos é feita por meio da descrição do movimento do objeto por meio de variáveis como posição, velocidade e aceleração. Já a modelagem de sistemas elétricos é realizada por meio da descrição de sinais de corrente e tensão em um circuito elétrico e da resposta de dispositivos elétricos como resistores, capacitores e indutores [\(Nagrath; Gopal,](#page-63-0) [2006\)](#page-63-0). As equações que regem o modelo possibilitam a realização de simulações e análise de desempenho, dessa forma, torna-se uma ferramenta indispensável para o desenvolvimento de sistemas automatizados [\(Coldebella,](#page-62-2) [2023\)](#page-62-2), robóticos [\(Abreu,](#page-62-3) [2022\)](#page-62-3) e sistemas de controle [\(Oliveira,](#page-63-1) [2016\)](#page-63-1).

Os movimentos em elementos mecânicos são categorizados em rotacionais, translacionais ou uma combinação de ambos. Esses movimentos são descritos através de equações que representam sistemas mecânicos, e podem ser formulados diretamente ou indiretamente a partir da lei de Newton do Movimento. Essa lei estabelece que a força aplicada em um objeto é diretamente proporcional à sua massa e aceleração, e pode ser utilizada para calcular a dinâmica de sistemas mecânicos. No entanto, para sistemas mais complexos, a utilização de equações mais elaboradas pode ser necessária, como as equações de Euler-Lagrange ou Hamilton. Essas equações são fundamentais para o estudo da mecânica e engenharia, essas permitem a compreensão e a otimização de sistemas mecânicos em diversos campos, como robótica, aeronáutica, automobilística e muitos outros [\(Golnaraghi; Kuo,](#page-62-4) [2012\)](#page-62-4).

O avanço da tecnologia nos últimos anos tem impulsionado o desenvolvimento de sistemas baseados em pêndulos, em especial os sistemas análogos ou compostos a pêndulos invertidos, em diversas áreas, como veículos pessoais, robôs industriais, plataformas de lançamento de foguetes e drones terrestres [\(Pereira,](#page-63-2) [2011\)](#page-63-2), dessa forma ilustra a versatilidade e a importância deste princípio. A aplicação da modelagem matemática nessa área se torna relevante, a qual permite-se a realização de simulações detalhadas e análises que levam a soluções mais eficientes e econômicas [\(KHALIL,](#page-62-5) [2002\)](#page-62-5). Dessa forma, a modelagem matemática e o princípio do pêndulo invertido têm se mostrado como um campo promissor para o avanço da engenharia e tecnologia.

O drone terrestre é um tipo de veículo não tripulado, que é controlado remotamente e projetado para operar em solo. Geralmente, esses drones são equipados com esteiras ou quatro rodas para garantir a estabilidade e a mobilidade em diversos terrenos. No entanto, no contexto específico deste caso, o drone terrestre foi projetado para operar em um único eixo, equipado com apenas duas rodas. Essa abordagem foi adotada visando a redução de componentes e o consequente alívio de peso.

Um drone de inspeção sobre duas rodas é projetado para se manter equilibrado em seu eixo através do uso do princípio do pêndulo invertido. Esse sistema é considerado instável e não linear, já que o pêndulo pode cair para qualquer direção a qualquer momento, a menos que uma força de controle apropriada seja aplicada para manter o equilíbrio vertical. Para isso, o drone usa sensores para medir sua inclinação e aceleração, e um controlador ajusta a velocidade dos motores para corrigir o desequilíbrio [\(Ogata,](#page-63-3) [2003\)](#page-63-3).

A natureza do problema abordado pelo controlador discreto apresenta semelhanças com o funcionamento do corpo humano. Quando o corpo humano é empurrado, ele tende a compensar a força aplicada com um passo à frente para manter o equilíbrio. O mesmo princípio se aplica quando uma força é aplicada nas costas, onde o corpo compensa essa força ao ajustar sua postura para manter o equilíbrio. Esses processos de ajuste e compensação são semelhantes ao funcionamento de um controlador discreto, que monitora e controla as variáveis do sistema em tempo real para manter o equilíbrio e a estabilidade [\(Sundin; Thorstensson,](#page-63-4) [2012\)](#page-63-4).

O controlador que será apresentado pode ser adaptado para uso em veículos pessoais, como os monociclos e diciclos, que compartilham a propriedade de ter um centro de massa localizado acima de um eixo imaginário que passa pelo centro das rodas (Figura [1\)](#page-16-0). Essa característica é comum também ao *Segway Personal Transporter*, inventado por Dean Karmen em 2001, e ao *Hover-board* (Álvarez; LÓpez, [2019\)](#page-62-6). No entanto, apesar de ser vantajoso construir este tipo de drone, de duas rodas, o grande desafio consiste em determinar o modelo matemático e o projeto de sistemas de controle com a utilização de técnicas de controle moderno, como o projeto no espaço de estados e controladores [Proporcional, Integral e Derivativo \(PID\).](#page-12-0)

<span id="page-16-0"></span>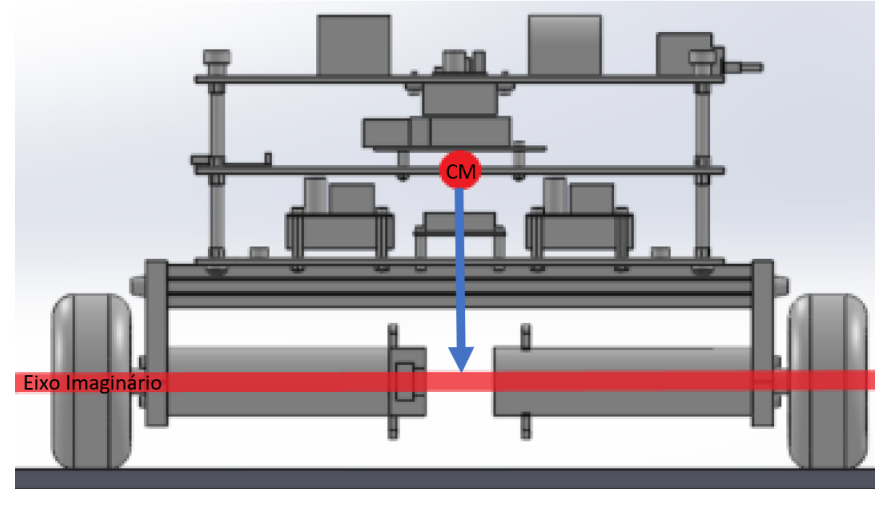

**Figura 1 – Centro de massa acima do eixo imaginário**

**Fonte: Adaptado de Chaves (2020, p. 84).**

## <span id="page-16-1"></span>**1.1 Objetivos**

Esta seção apresenta os objetivos deste trabalho divididos em duas partes, objetivos gerais e objetivos específicos.

## <span id="page-17-0"></span>1.1.1 Objetivo geral

Descrever o modelo dinâmico do protótipo constituído de três partes, a roda, o pêndulo e o motor DC, e estruturá-los na forma de espaço de estados. Realizar simulações e projetar o controlador PID para o sistema em malha fechada.

## <span id="page-17-1"></span>1.1.2 Objetivos específicos

A seguir, é descrito todos os objetivos específicos deste trabalho.

- Revisão bibliográfica sobre as técnicas de controle baseadas no espaço de estados e função de transferência;
- Realizar a modelagem matemática do protótipo com base em leis físicas dos elementos;
- Realizar a linearização do modelo em torno do ponto de operação;
- Obter o modelo em espaço de estados;
- Obter a função de transferência a partir do espaço de estados;
- Analisar a dinâmica do modelo obtido;
- Projetar um controlador [PID;](#page-12-0)
- Simular e avaliar a resposta do sistema com o controlador PID.

## <span id="page-17-2"></span>**1.2 Justificativa**

Atualmente, o conceito de pêndulo invertido está muito difundido em modelos de controle e possui inúmeras aplicações. Dentre as aplicações, o *SegWay*, inventado por Dean Kamen em 2001, atraiu muita atenção, por se tratar de um veículo diciclo, ou seja, um veículo de apenas um eixo e duas rodas em paralelo, compacto e versátil criado para locomoções urbanas. Veículos diciclos podem manobrar facilmente, pois demandam menor espaço para mudar de direção, capazes de girar 360° sem precisar sair do espaço em que estão inseridos. Esses veículos podem ser utilizados para transporte urbano, transporte de pequenas cargas e no formato drone (não tripulado), para inspeção de áreas.

Os modelos não se limitam apenas a controle de veículos sobre duas rodas, mas também a plataformas de lançamento de foguetes, com o controle baseado em pêndulo invertido para manter a estabilização vertical através dos atuadores dos foguetes. Um marco para a história, tem-se o foguete *Saturno V*, do programa espacial da *Nasa* denominado *Apollo* [\(Naelton,](#page-63-5) [2019\)](#page-63-5). Recentemente, um foguete da *SpaceX*, o *SN15*, se beneficiou do conceito para realizar pouso vertical com sucesso [\(Mike,](#page-63-6) [2021\)](#page-63-6).

Modelagem Matemática do Pêndulo Invertido sobre Duas Rodas reside na importância desse sistema para a robótica e automação industrial. Este sistema é frequentemente utilizado em robôs móveis, veículos autônomos e sistemas de controle. O objetivo principal desse trabalho é desenvolver uma modelagem matemática a qual considera parâmetros negligenciados por outros autores, tais como [Sundin e Thorstensson](#page-63-4) [\(2012\)](#page-63-4) e [Alves](#page-62-7) [\(2022\)](#page-62-7), desse sistema, para que permita-se a análise de seu comportamento e a criação de estratégias de controle eficientes.

A modelagem matemática é uma ferramenta poderosa na análise de sistemas dinâmicos e é fundamental para o projeto e implementação de sistemas de controle. Com a modelagem matemática do pêndulo invertido sobre duas rodas, é possível criar um modelo que descreva seu comportamento dinâmico e implementar estratégias de controle para estabilizá-lo em diferentes condições.

Por fim, o pêndulo invertido sobre duas rodas é um sistema complexo e instável, o que o torna um desafio interessante para a aplicação de técnicas avançadas de controle, no entanto estas técnicas não foram aplicadas neste trabalho. Ao estudar esse sistema, é possível adquirir conhecimento sobre conceitos fundamentais de controle, como *feedback*, controle PID e espaço de estados.

## <span id="page-19-1"></span>**2 REFERENCIAL TEÓRICO**

Esta seção apresenta os parâmetros de interesse que foram utilizados na execução deste trabalho bem como, os fundamentos importantes para a compreensão deste trabalho, tais como modelagem do motor de [Corrente contínua \(CC\),](#page-12-1) pêndulo invertido e a roda. Além da representação em espaços de estados e o controlador [PID.](#page-12-0) Na tabela a seguir, é possível observar os parâmetros utilizados juntamente com as unidades de medidas de cada um deles.

<span id="page-19-0"></span>

| <b>Parâmetros</b>                                                      | Descrição                              | <b>Unidade</b>   |
|------------------------------------------------------------------------|----------------------------------------|------------------|
|                                                                        | Aceleração da gravidade                | $m/s^2$          |
| $\overset{g}{\overset{\cdot}{\theta}}_{\overset{\cdot}{\theta}}{}_{r}$ | Aceleração angular do pêndulo          | $rad/s^2$        |
|                                                                        | Aceleração angular da roda             | $rad/s^2$        |
| $\boldsymbol{k}$                                                       | Constante de força contra eletromotriz | rpm              |
| $I_a$                                                                  | Corrente de armadura                   | $\overline{A}$   |
| $\theta_p$                                                             | Deslocamento do pêndulo                | rad              |
| $\theta_r$                                                             | Deslocamento da roda                   | rad              |
| $\boldsymbol{F}$                                                       | Força de atrito                        | $\boldsymbol{N}$ |
| $\boldsymbol{N}$                                                       | Força normal                           | $\boldsymbol{N}$ |
| $L_a$                                                                  | Indutância de armadura                 | mH               |
| $J_p$                                                                  | Inércia do pêndulo                     | kgm <sup>2</sup> |
| $J_r$                                                                  | Inérica da roda                        | kgm <sup>2</sup> |
| $m_p$                                                                  | Massa do pêndulo                       | kg               |
| $m_r$                                                                  | Massa da roda                          | kg               |
| $\mathfrak l$                                                          | Metade do comprimento do pêndulo       | m                |
| $\boldsymbol{r}$                                                       | Raio da roda                           | $\boldsymbol{m}$ |
| $R_a$                                                                  | Resistência de armadura                | $\Omega$         |
| $\boldsymbol{U}$                                                       | Tensão                                 | V                |
| $T_m$                                                                  | Torque do motor                        | Nm               |
| $\dot{\theta}_p$                                                       | Velocidade angular do pêndulo          | rad/s            |
| $\theta_r$                                                             | Velocidade angular da roda             | rad/s            |

**Tabela 1 – Parâmetros de interesse**

#### **Fonte: Autoria Própria (2023)**

## <span id="page-19-2"></span>**2.1 Motor CC**

De acordo com [Umans](#page-63-7) [\(2014\)](#page-63-7), os motores de Corrente Contínua são amplamente utilizados em diversas aplicações industriais e comerciais. Esses motores são populares devido à sua alta eficiência energética e capacidade de controle preciso de velocidade, torque e direção de rotação, ou seja, são particularmente adequados em áreas como robótica, automação industrial e sistemas de transporte.

Na Figura [2](#page-20-0) apresenta-se a constituição física de um motor [CC](#page-12-1) que será detalhada posteriormente para o entendimento das variáveis modeladas.

As escovas podem ser feitas de diferentes materiais, como carvão e grafite. Elas são suportadas pelo anel-suporte e mantidas no lugar por molas, o que garante que as escovas

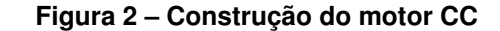

<span id="page-20-0"></span>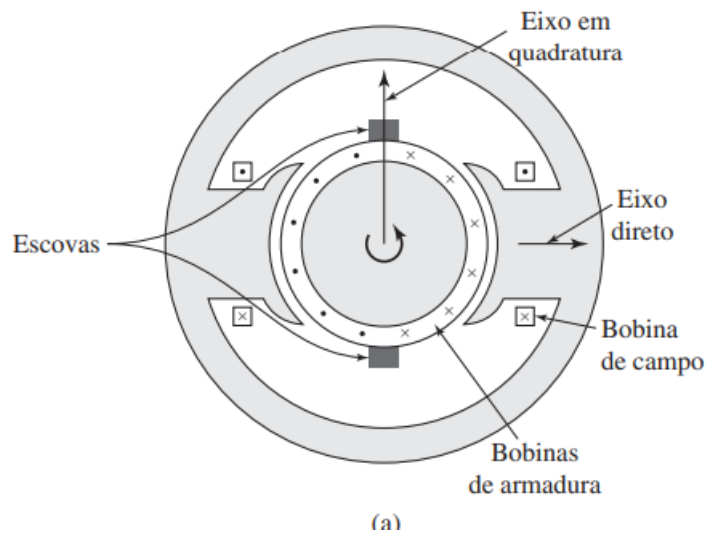

**Fonte: Umans (2014, p. 404).**

mantenham um contato firme com os segmentos do comutador. Além disso, as escovas estão sempre em contato com as bobinas localizadas na zona interpolar, que são responsáveis por compensar as variações na corrente elétrica que podem ocorrer no circuito da armadura. Essas bobinas ajudam a manter a força magnética constante e uniforme, o que é essencial para um desempenho confiável e eficiente do motor [\(Kosow,](#page-62-8) [2004\)](#page-62-8).

As bobinas de armadura são isoladas entre si e do núcleo da armadura, são colocadas nas ranhuras e eletricamente ligadas ao comutador. Elas são enrolamentos de fio que envolvem um núcleo de ferro [\(Kosow,](#page-62-8) [2004\)](#page-62-8).

A bobina de campo tem a função de um eletrímã, é constituída de fios grossos para o tipo campo-série ou finas para o tipo campo-*shunt*. Este enrolamento desempenha o papel crucial de fornecer uma força magnetomotriz adequada para garantir a geração de uma força eletromotriz ou mecânica por meio do fluxo magnético [\(Kosow,](#page-62-8) [2004\)](#page-62-8).

Ao alimentar os enrolamentos de campo de um motor elétrico, é criado um campo magnético que gera um fluxo no entreferro do motor. Esse fluxo é distribuído de forma simétrica em relação à linha central dos polos de campo. Essa linha central é conhecida como o eixo de campo ou eixo direto [\(Umans,](#page-63-7) [2014\)](#page-63-7).

O eixo de quadratura é uma linha imaginária perpendicular ao eixo de campo em um motor de corrente contínua. É ao longo do eixo de quadratura que o torque é gerado na armadura do motor, através da interação do campo magnético da armadura com o campo magnético do rotor. A posição do eixo de quadratura pode ser ajustada para modificar as características do motor, e é um parâmetro fundamental para a análise e projeto de motores elétricos [\(Kosow,](#page-62-8) [2004\)](#page-62-8).

Com o conhecimento das partes que compõem um motor de corrente contínua, é possível prosseguir para a análise dinâmica desse dispositivo elétrico na Subseção [2.1.1.](#page-21-1) Para isso, é necessário utilizar equações dinâmicas que descrevem o comportamento do motor em termos de tensão, torque e corrente. Essas equações são fundamentais para o projeto e controle de motores elétricos, e permitem entender como variações nas condições de operação, como a carga aplicada, afetam o desempenho do motor. Nesta subseção, é apresentada e discutida a equação dinâmica mais importante para a análise de motores de corrente contínua.

## <span id="page-21-1"></span>2.1.1 Equações Dinâmicas do Motor CC

<span id="page-21-0"></span>O motor CC pode ser modelado através de uma representação análoga a um circuito  $RL$ , mostrado na Figura [3.](#page-21-0)

**Figura 3 – Modelo do Motor CC**

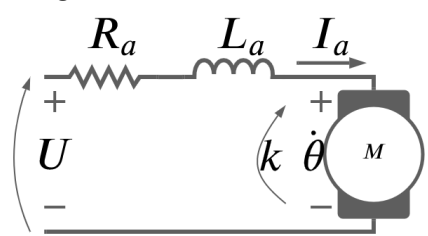

**Fonte: Adaptado de Sundin e Thorstensson (2012, p. 23).**

Conhecendo-se a Lei de Ohm,

<span id="page-21-5"></span>
$$
U = RI \tag{1}
$$

aplica-se a Lei de Kirchhoff das tensões na malha de armadura do motor, obtendo-se a equação que modela o motor DC [\(A.Coelho; L.Coelho,](#page-62-9) [2016\)](#page-62-9).

<span id="page-21-2"></span>
$$
U = R_a I_a + k\dot{\theta} + L_a \frac{dI_a}{dt}
$$
 (2)

em que  $U$  é a tensão de entrada no motor,  $R_a$  é a resistência de armadura,  $L_a$  é a indutância de armadura,  $I_a$  é a corrente de armadura,  $k_e$  é a constante de força contra eletromotriz e  $\dot{\theta}$  é a velocidade angular.

Segundo [A.Coelho e L.Coelho](#page-62-9) [\(2016\)](#page-62-9), o torque do motor [CC](#page-12-1) é aproximado por uma relação direta como:

<span id="page-21-4"></span>
$$
T_m = k \cdot I_a \tag{3}
$$

Isolou-se a corrente  $I_a$  da Equação [\(2\)](#page-21-2),

$$
I_a R_a = U + k \dot{\theta} + L_a \frac{dI_a}{dt}
$$
 (4)

assim,

<span id="page-21-3"></span>
$$
I_a = \frac{1}{R_a} \left( U + k \dot{\theta} + L_a \frac{dI_a}{dt} \right). \tag{5}
$$

Por fim, substitui-se a Equação [\(5\)](#page-21-3) na Equação [\(3\)](#page-21-4) afim de obter a equação referente a descrição dinâmica motor, com entrada de torque, expressa por:

<span id="page-22-3"></span>
$$
T_m = \frac{k}{R_a} \left( U + k \dot{\theta} + L_a \frac{dI_a}{dt} \right). \tag{6}
$$

### <span id="page-22-1"></span>**2.2 Equações Dinâmicas da Roda**

<span id="page-22-0"></span>A partir da Figura [4](#page-22-0) é possível obter as equações dinâmicas que modelam a roda.

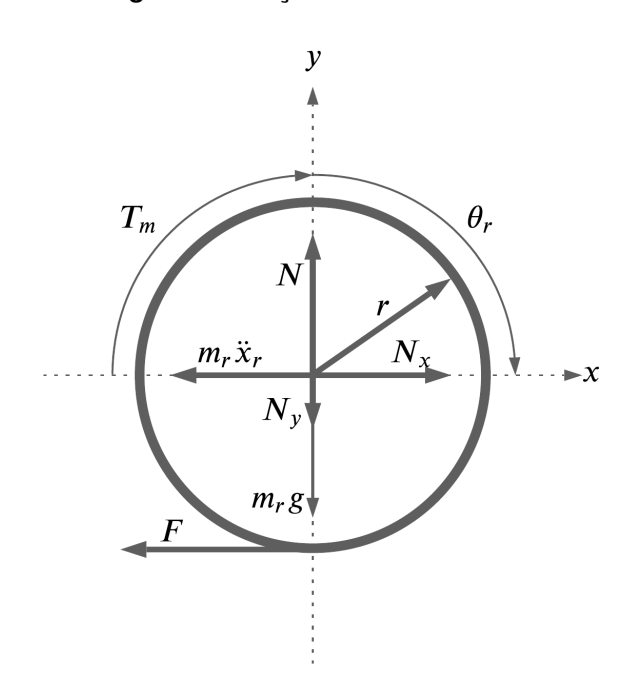

#### **Figura 4 – Forças Atuando na Roda**

**Fonte: Adaptado de Sundin e Thorstensson (2012, p. 22).**

Em que  $T_m$  é o torque do motor,  $N$  é a força normal,  $r$  é o raio da roda,  $N_x$  é a força entre o pêndulo e a roda no eixo  $x, m_p$  é a massa do pêndulo,  $m_r$  é a massa da roda,  $\ddot{x}_r$ é a aceleração da roda,  $N_y$  é a força entre o pêndulo e a roda no eixo  $y, g$  é a aceleração gravitacional,  $F$  é a força de atrito entre a roda e a superfície e  $\theta_r$  é o ângulo da roda [\(Sundin e](#page-63-4) [Thorstensson](#page-63-4) [\(2012\)](#page-63-4)).

O momento horário da roda em torno do seu centro de massa é a constante de inércia  $(J_r)$  multiplicada pela a aceleração da roda  $(\ddot{\theta}_r)$ , assim

<span id="page-22-2"></span>
$$
J_r \ddot{\theta}_r = T_m + Fr \tag{7}
$$

sendo,  $\ddot{\theta}_r$  corresponde a aceleração angular da roda.

As forças que atuam no eixo  $x$  são representadas abaixo:

<span id="page-23-3"></span>
$$
-m_r \ddot{x}_r + N_x - F = 0 \tag{8}
$$

Já as forças que atuam no eixo  $y$  são:

<span id="page-23-2"></span>
$$
N - N_y - m_r g = 0 \tag{9}
$$

Não há aceleração na direção do eixo  $y$ , ou seja, ela é igual a zero.

$$
\ddot{y}_r = 0 \tag{10}
$$

A aceleração linear  $\ddot{x}_r$ , que possui uma componente tangencial [\(Halliday; Resnick; Wal](#page-62-10)[ker,](#page-62-10) [2012\)](#page-62-10), pode ser descrita de acordo com a equação abaixo:

<span id="page-23-1"></span>
$$
\ddot{x}_r = \ddot{\theta}_r r \tag{11}
$$

sendo  $\ddot{\theta}_r$  a aceleração angular da roda.

Substitui-se a Equação [\(11\)](#page-23-1) na Equação [\(9\)](#page-23-2), assim

$$
-m_r \ddot{\theta}_r r - N_x - F = 0. \tag{12}
$$

Por fim, o momento de inércia da roda, segundo [Halliday, Resnick e Walker](#page-62-10) [\(2012\)](#page-62-10), pode ser calculado através da relação a seguir:

$$
J_r = \frac{m_r r^2}{2} \tag{13}
$$

### <span id="page-23-0"></span>**2.3 Equações Dinâmicas do Pêndulo**

A partir da Figura [5](#page-24-0) é possível obter as equações dinâmicas que modelam o pêndulo. Elas são fundamentais para o sistema, uma vez que é responsável por determinar as equações de estado.

Do qual  $\theta_p$  é o ângulo do pêndulo,  $m_p$  é a massa do pêndulo,  $\ddot{x}_r$  é a aceleração da roda no eixo  $x,$   $g$  é a aceleração gravitacional,  $N_y$  a força entre o pêndulo e a roda no eixo  $y,$   $N_x$  é a força entre o pêndulo e a roda no eixo  $x, T_m$  é o torque do motor e  $l$  é a metade do comprimento do pêndulo, ou seja, comprimento até seu centro de massa.

Inicialmente, é realizado o levantamento do momento de inércia anti-horário  $(J_n)$  do pêndulo em torno do seu centro de massa através do somatório de forças presentes, como apresentado na equação abaixo.

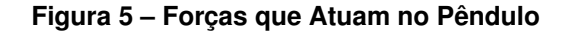

<span id="page-24-0"></span>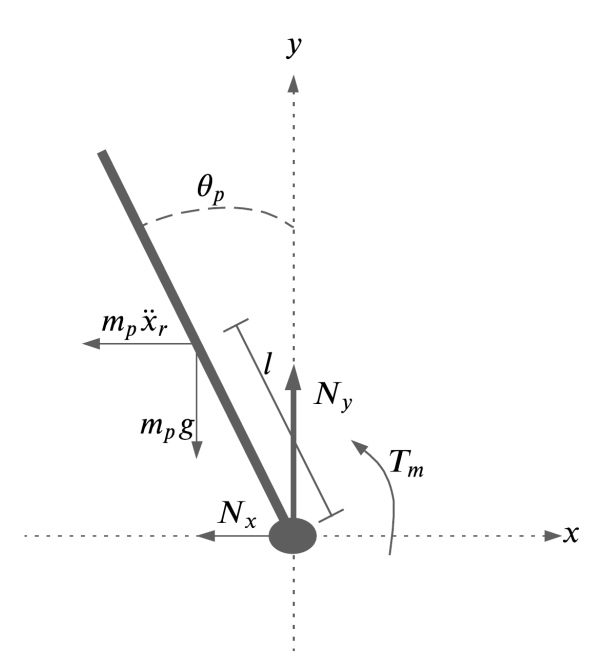

**Fonte: Adaptado de Sundin e Thorstensson (2012, p. 21).**

<span id="page-24-2"></span>
$$
J_p \ddot{\theta}_p = T_m + m_p g l \operatorname{sen} \theta_p + m_p \ddot{x}_r l \cos \theta_p \tag{14}
$$

É importante destacar que, para o pêndulo, o seu momento é inverso ao momento da roda, uma vez que os corpos tendem a resistir ao movimento um do outro.

As forças que atuam no eixo  $x$  são apresentadas como:

<span id="page-24-1"></span>
$$
m_p \ddot{x}_p = -N_x - m_p \ddot{x}_r. \tag{15}
$$

As forças que atuam no eixo  $y$  são:

$$
m_p \ddot{y}_p = N_y - m_p g,\tag{16}
$$

sendo,  $\ddot{x}_p$  e  $\ddot{y}_p$  as acelerações nos eixos  $x$  e  $y$ , respectivamente, e são desconhecidas, fazse necessário encontrá-las através dos princípios da física, onde a velocidade é a derivada da posição em relação ao tempo, enquanto que a aceleração é a derivada da velocidade em relação ao tempo [\(Halliday; Resnick; Walker,](#page-62-10) [2012\)](#page-62-10).

Abaixo, têm-se a representação das distâncias  $x_p$  e  $y_p$ .

$$
\begin{cases}\n x_p = -l \operatorname{sen} \theta_p \\
 y_p = l \cos \theta_p.\n\end{cases}
$$
\n(17)

Deriva-se as equações das posições e obtém-se as equações da velocidade em  $x(x_p)$ e em  $y\left( \dot{y}_p \right)$  respectivamente, assim

$$
\begin{cases}\n\dot{x}_p = -l\dot{\theta}_p \cos \theta \\
\dot{y}_p = -l\dot{\theta}_p \sin \theta.\n\end{cases}
$$
\n(18)

Deriva-se mais uma vez para obter as acelerações  $\ddot{x}_p$  e  $\ddot{y}_p$ , portanto

<span id="page-25-2"></span>
$$
\begin{cases}\n\ddot{x}_p = -l\ddot{\theta}_p \cos \theta_p + l\dot{\theta}_p^2 \sin \theta_p \\
\ddot{y}_p = -l\ddot{\theta}_p \sin \theta_p + l\dot{\theta}_p^2 \cos \theta_p.\n\end{cases}
$$
\n(19)

Por fim, segundo [Sundin e Thorstensson](#page-63-4) [\(2012\)](#page-63-4), através dos princípios da física clássica, o momento de inércia de um corpo retangular com massa uniforme é descrito:

<span id="page-25-1"></span>
$$
J_p = \frac{1}{12} m_p W^2 + \frac{2}{3} m_p H^2,
$$
\n(20)

sendo,  $W$  a largura do pêndulo e  $H$  a sua altura, ou seja,  $H = 2l$ . A partir da apresentação da Equação [\(20\)](#page-25-1), pode-se representar as equações dinâmicas no formato de espaço de estados, cuja formulação é apresentada na seção a seguir.

### <span id="page-25-0"></span>**2.4 Espaço de Estados**

A análise no espaço de estados é uma técnica amplamente utilizada para representar sistemas dinâmicos, tal estrutura pode ser usada para descrever sistemas com múltiplas entradas e múltiplas saídas. Dessa forma, há estratégias para projeto de sistema de controle específicas para a equação de estados. De acordo com [Dorf e Bishop](#page-62-11) [\(2012\)](#page-62-11), essa representação envolve três tipos de variáveis: as variáveis de entrada, as variáveis de saída e as variáveis de estado. As variáveis de entrada são as informações que são fornecidas ao sistema a partir do ambiente externo, enquanto as variáveis de saída são as informações geradas pelo sistema. As variáveis de estado, por sua vez, representam as informações necessárias para descrever completamente o estado atual do sistema. Essas variáveis são fundamentais para a modelagem e controle de sistemas dinâmicos em espaço de estados, pois permitem prever o comportamento do sistema em resposta a entradas futuras.

Além disso, a representação em espaço de estados é especialmente útil para sistemas não-lineares, pois permite a linearização do sistema em torno de um ponto de operação, o que possibilita o uso de técnicas de controle linear para projetar controladores para o sistema.

Segundo [Ogata](#page-63-3) [\(2003\)](#page-63-3), a representação em espaço de estados é uma técnica matemática poderosa e versátil para descrever o comportamento de sistemas dinâmicos.

De acordo com [Ogata](#page-63-3) [\(2003\)](#page-63-3), a representação em espaço de estados nos dá duas equações, a equação de estado e a equação de saída para sistemas invariantes no tempo, expressas respectivamente por:

$$
\dot{x}(t) = Ax(t) + Bu(t) \tag{21}
$$

$$
y(t) = Cx(t) + Du(t),
$$
\n(22)

sendo que  $x$  é o vetor de estado,  $\dot{x}$  é a derivada do vetor de estado em relação ao tempo,  $\eta$  é o vetor de saída,  $u$  é o vetor de entrada ou vetor de controle,  $A$  é a matriz de transição/transferência,  $B$  matriz de entrada,  $C$  é a matriz de saída e por fim,  $D$  é a matriz de transmissão direta [\(Rossini,](#page-63-8) [2020\)](#page-63-8).

## <span id="page-26-0"></span>**2.5 Controlador PID**

[Dorf e Bishop](#page-62-11) [\(2012\)](#page-62-11) afirmam que o controlador Proporcional, Integral e Derivativo (PID) é uma técnica de controle de realimentação amplamente utilizada em sistemas de controle de processos em engenharia. Os autores destacam que a escolha dos valores dos parâmetros do controlador PID é fundamental para garantir um bom desempenho do sistema controlado.

A sintonia dos parâmetros pode ser realizada de diferentes maneiras, tais como técnicas de ajuste empírico, que envolvem experimentação com diferentes valores dos parâmetros, e técnicas baseadas em modelos matemáticos, que utilizam equações que descrevem o comportamento do processo para determinar os valores dos parâmetros.

A seguir, encontra-se a descrição de cada um dos parâmetros do controlador PID e como eles influenciam no desempenho do sistema controlado.

- Parâmetro Proporcional  $(K_n):$  O termo proporcional é responsável por fornecer uma resposta imediata e proporcional ao erro atual do processo. O valor de  $K_p$  determina a magnitude da resposta do controlador em relação ao erro. Quanto maior o valor de  $K_n$ , maior será a resposta do controlador para o mesmo erro;
- Parâmetro Integral ( $K_i$ ): O termo integral atua para reduzir o erro em regime permanente. Ele faz isso ao integrar o erro ao longo do tempo e adicionar essa integração à saída do controlador. O valor de  $K_i$  determina a rapidez com que o controlador responde ao erro em regime permanente. Quanto maior o valor de  $K_i$ , mais rapidamente o controlador reduzirá o erro em regime permanente;
- Parâmetro Derivativo ( $K_d$ ):O termo derivativo é responsável por melhorar a estabilidade do sistema, ao antecipar as mudanças futuras do erro. Ele faz isso ao derivar o

erro em relação ao tempo e adicionar essa derivada à saída do controlador. O valor de  $K_d$  determina a rapidez com que o controlador responde às mudanças do erro. Quanto maior o valor de  $K_d$ , mais rapidamente o controlador responderá às mudanças no erro.

As equações apresentadas a seguir, foram adaptadas de [Dorf e Bishop](#page-62-11) [\(2012\)](#page-62-11). A função de transferência do controlador PID é dada por:

$$
G_c(s) = K_P + \frac{K_I}{s} + \frac{K_D s}{\tau_d s + 1}.
$$
\n(23)

Como  $\tau_d$  normalmente é muito menor do que as constantes de tempo do processo, ele pode ser desprezado. Então, tem-se:

<span id="page-27-1"></span>
$$
G_c(s) = K_P + \frac{K_I}{s} + K_D s.
$$
 (24)

Ao realizar a transformada de Laplace inversa da Equação [\(24\)](#page-27-1), obtém-se:

$$
u(t) = K_P e(t) + K_I \int e(t) dt + K_D \frac{de(t)}{dt}
$$
 (25)

#### <span id="page-27-0"></span>**2.6 Linearização**

A linearização é uma técnica usada em sistemas de controle para simplificar a modelagem matemática de sistemas não lineares. Essa técnica consiste em aproximar o comportamento do sistema não linear em torno de um ponto de operação ou de um conjunto de pontos de operação, através de uma expansão em série de Taylor ou outra técnica de aproximação [\(Ogata,](#page-63-3) [2003\)](#page-63-3).

A linearização é útil porque muitos métodos de controle usados para sistemas lineares podem ser estendidos para sistemas não lineares aproximados. Dessa maneira, a linearização permite o uso de técnicas conhecidas para projetar controladores que garantem a estabilidade e desempenho do sistema, mesmo quando esse é não linear [\(Franklin; Powell; Emami-Naeini,](#page-62-12) [2019\)](#page-62-12).

No entanto, a linearização também tem suas limitações. Ela é uma técnica local e só é válida dentro de uma região limitada em torno do ponto de operação. Além disso, a linearização pode levar a erros significativos de modelagem se o sistema não linear for muito distante do ponto de operação ou se apresentar alta não linearidade, como saltos ou descontinuidades [\(Ogata,](#page-63-3) [2003\)](#page-63-3).

Para o sistema pêndulo invertido, a linearização se dá no seu ponto de operação, com variações mínimas de ângulo conforme ilustrado na Figura [6,](#page-28-0) capaz de se assumir, segundo [Ogata](#page-63-3) [\(2003\)](#page-63-3),  $\theta_p \approx 0$ .

<span id="page-28-0"></span>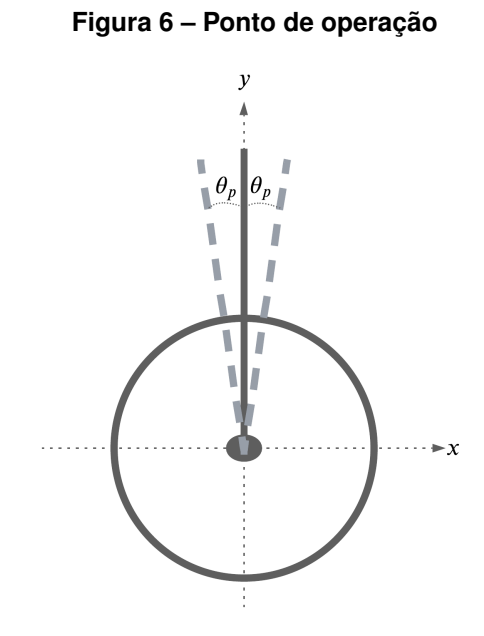

**Fonte: Autoria Própria (2023).**

## <span id="page-29-2"></span>**3 MATERIAIS E MÉTODOS**

Este capítulo está destinado a apresentação dos materiais e métodos utilizados na realização deste trabalho.

## <span id="page-29-3"></span>**3.1 Materiais**

Esta seção está destinada aos materiais utilizados para a realização do protótipo e ensaios. Os materiais foram escolhidos de modo que pudessem ser reutilizados em trabalhos futuros.

## <span id="page-29-4"></span>3.1.1 Estrutura

<span id="page-29-0"></span>A estrutura base a ser utilizada é apresentada na Fotografia [1.](#page-29-0) Ela faz parte do kit educacional KS0193, da empresa *Shenzhen KEYES Robot Co. Ltd*.

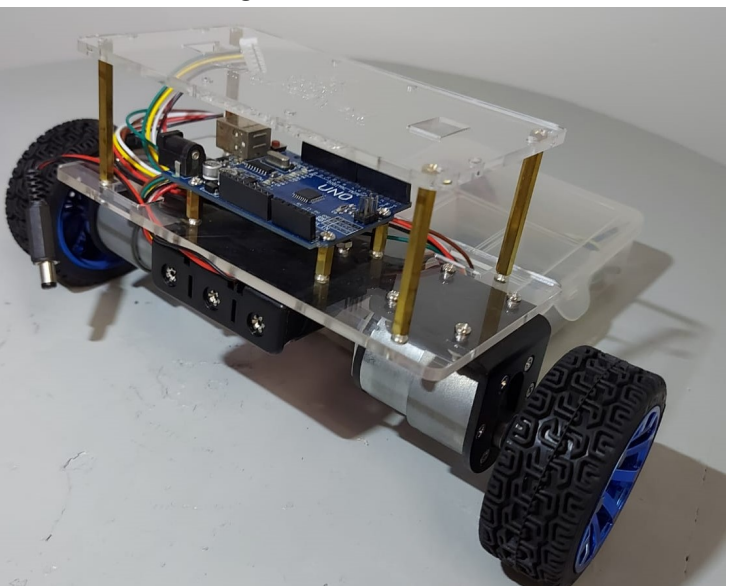

## **Fotografia 1 – Estrutura base**

**Fonte: Autoria Própria.**

## <span id="page-29-5"></span>3.1.2 Motor CC

<span id="page-29-1"></span>O motor CC a ser utilizado é o CHR-GM37-520 i30 da fabricante *CHIHAI MOTOR*, ele acompanha uma roda e um suporte para fixação, além de um *encoder* para a leitura do número de voltas para realizar o controle da velocidade. Na Tabela [2,](#page-29-1) encontram-se os parâmetros do motor.

| <b>Parâmetros</b>         | <b>Valor Unidade</b> |           |
|---------------------------|----------------------|-----------|
| Tensão de Operação        | $9 - 12$             | V         |
| Taxa de Redução           | 1:30                 |           |
| Corrente sem a carga      | < 100                | $m_A$     |
| Velocidade sem a carga    | 247                  | rpm       |
| <b>Torque Nominal</b>     | 1,4                  | N.m       |
| Velocidade Nominal        | 160                  | rpm       |
| Corrente Nominal          | $\leq 0.45$          | А         |
| Torque parado             | 5,5                  | Kg.cm     |
| Corrente parado           | 2,4                  | А         |
| Comprimento do Redutor    | 22                   | $\,mm$    |
| <b>Pulsos Sensor HALL</b> | 22                   | por volta |

**Tabela 2 – Especificações do Motor CHR-GM37-520 i30**

#### **Fonte: Adaptado de [MOTOR](#page-63-9) [\(2023\)](#page-63-9)**

#### <span id="page-30-0"></span>3.1.3 Microcontrolador

O ESP32 WROOM é um módulo *Wi-Fi* e *Bluetooth* baseado no chip ESP32 desenvolvido pela empresa *Espressif Systems*. De acordo com a fabricante, o módulo é projetado para fornecer conectividade sem fio de alta qualidade para aplicativos relacionados a *[Internet of](#page-12-2) [Things \(IOT\)](#page-12-2)* e é compatível com vários padrões de comunicação sem fio, como Wi-Fi 802.11 b/g/n e *Bluetooth* 4.2 BR/EDR e BLE [\(Systems,](#page-63-10) [2023\)](#page-63-10).

A placa de desenvolvimento possui um processador dual-core Tensilica LX6 com *clock* de até  $240 \ MHz$  e memória integrada, com 520 KB de SRAM e  $448$  KB de memória ROM. Ele também possui recursos avançados de segurança, como suporte a criptografia de *hardware* e um módulo de segurança criptográfica dedicado. A placa possui uma variedade de interfaces periféricas, tais como UART, SPI, I2C, I2S, PWM, ADC e DAC, além de suportar vários protocolos de barramentos, como CAN, Ethernet e SDIO [\(Systems,](#page-63-10) [2023\)](#page-63-10). No Quadro [1,](#page-31-1) apresentam-se os pinos utilizados no projeto e suas aplicações, sendo que para este trabalho, o microcontrolador foi utilizado somente para a obtenção dos parâmetros do motor.

#### <span id="page-30-1"></span>3.1.4 Drive PWM

O TB6612FNG é um *drive* de motor construído com ponte H que utiliza quatro transistores para controlar a direção e a velocidade do motor. De acordo com a documentação da [Toshiba](#page-63-11) [\(2007\)](#page-63-11), o circuito integrado contém duas pontes H, uma para cada canal do *drive* , permite-se assim, que a corrente flua em ambas as direções através do motor. Isso permite que o motor seja controlado em relação à sua velocidade e direção [\(Toshiba,](#page-63-11) [2007\)](#page-63-11).

<span id="page-31-1"></span>

| Pino            | Aplicação                          | <b>Pino</b>     | Aplicação                            |
|-----------------|------------------------------------|-----------------|--------------------------------------|
| G <sub>2</sub>  | Interrupção do MPU6050             | G14             | BIN2 - Sentido de rotação do Motor B |
| G <sub>0</sub>  | Modificar endereçamento do MPU6050 | G <sub>27</sub> | BIN1 - Sentido de rotação do Motor B |
| G4              | Canal auxiliar I2C MPU6050         | G26             | STB - modo espera do TB6612FNG       |
| G <sub>16</sub> | Canal auxiliar I2C MPU6050         | G <sub>25</sub> | AIN2 - Sentido de rotação do Motor A |
| G <sub>18</sub> | Sensor <i>Hall</i> de velocidade A | G33             | AIN1 - Sentido de rotação do Motor A |
| G <sub>19</sub> | Sensor Hall de velocidade A        | G32             | PWM motor A                          |
| <b>GND</b>      | Terra                              | G35             | Buzzer                               |
| G <sub>21</sub> | <b>SDA - I2C</b>                   | <b>SN</b>       | Sensor Hall de velocidade B          |
| G <sub>22</sub> | <b>SCL - I2C</b>                   | <b>SP</b>       | Sensor Hall de velocidade B          |
| G <sub>23</sub> | Push Botton                        | G <sub>12</sub> | PWM motor B                          |
| V5              | Alimentação 5 V                    |                 |                                      |

**Quadro 1 – Pinos utilizados da placa de desenvolvimento**

**Fonte: Autoria Própria (2023).**

Para controlar a velocidade e a direção do motor, o TB6612FNG utiliza sinais de entrada digitais. Cada canal tem duas entradas de sinal digitais: IN1 e IN2. A combinação dos sinais de entrada determina a direção e a velocidade do motor.

A velocidade do motor é controlada por meio de um sinal *[Pulse Width Modulation](#page-12-3) [\(PWM\)](#page-12-3)*, traduzido do inglês, Modulação por Largura de Pulso, aplicado a uma das entradas de sinais digitais (IN1 ou IN2). A largura do pulso [PWM](#page-12-3) determina a velocidade do motor. Quanto mais tempo o sinal modulado ficar em estado alto, mais rápido o motor girará. O TB6612FNG também possui recursos de proteção de sobrecarga de corrente e proteção térmica para garantir a segurança do circuito [\(Toshiba,](#page-63-11) [2007\)](#page-63-11). Na Figura [7,](#page-31-0) apresentam-se os pinos do módulo com o TB6612FNG.

<span id="page-31-0"></span>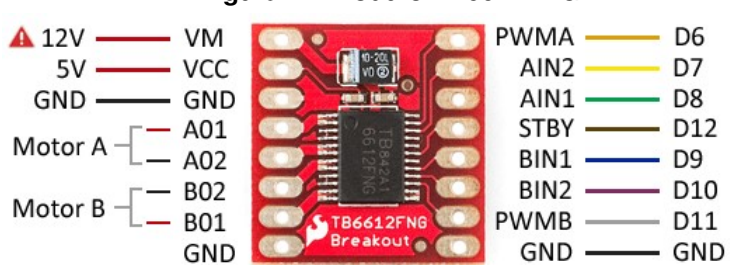

**Figura 7 – Módulo TB6612FNG**

**Fonte: Adaptado de Novatronic (2020, p. 1).**

## <span id="page-31-2"></span>3.1.5 Acelerômetro e Giroscópio

O MPU6050 é um circuito integrado de sensor de movimento que combina um acelerômetro de 3 eixos e um giroscópio de 3 eixos em um único chip. Ele é amplamente utilizado em projetos de robótica, drones, jogos, monitoramento de atividade física e outras aplicações que requerem detecção precisa de movimento [\(IvenSense,](#page-62-13) [2013\)](#page-62-13).

Segundo [Lima](#page-63-12) [\(2019\)](#page-63-12), o MPU6050 é um dos sensores de movimento mais populares no mercado devido à sua alta precisão, baixo consumo de energia e tamanho compacto. Ele é capaz de fornecer dados de movimento em tempo real, tais como a aceleração linear e angular, rotação em torno dos três eixos e informações de temperatura. Com esses dados, é possível realizar cálculos complexos para determinar a posição, orientação e velocidade de um objeto em movimento, o que o torna um componente essencial em muitos projetos de engenharia e tecnologia.

<span id="page-32-0"></span>Na Figura [8,](#page-32-0) exibem-se os pinos do módulo em questão, sendo que os pinos de maior relevância para este projeto, são: *[Serial Data \(SDA\)](#page-12-4)* e *[Serial Clock \(SCL\)](#page-12-5)*, para o protocolo *[Inter-](#page-12-6)[Integrated Circuit \(I2C\)](#page-12-6)*, *[Voltage Direct Current \(VCC\)](#page-12-7)* e *[Graduated Neutral Density Filter \(GND\)](#page-12-8)*, que são para alimentação do módulo.

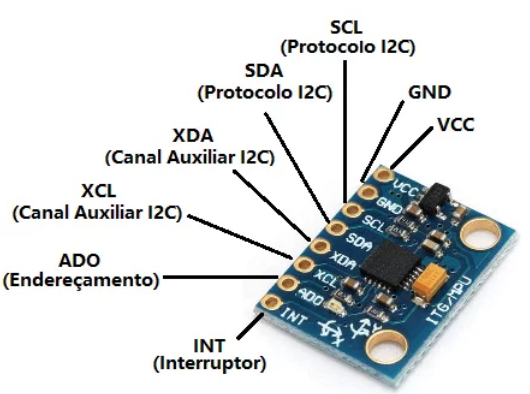

**Figura 8 – Módulo MPU6050**

**Fonte: Lousada (2022, p. 1).**

<span id="page-32-1"></span>Na Tabela [3,](#page-32-1) apresentam-se os principais parâmetros, como tensão de operação e as resoluções de operação.

| Tabela 3 - Especificações do MPU6050 |                                  |                |  |  |
|--------------------------------------|----------------------------------|----------------|--|--|
| <b>Parâmetro</b>                     | Valor                            | <b>Unidade</b> |  |  |
| Tensão de operação                   | $3 - 5$                          |                |  |  |
| Faixa de giroscópios                 | $\pm 250,500,1000$ e2000         | graus/segundos |  |  |
| Faixa de aceleração                  | $\pm 2, \pm 4, \pm 8$ e $\pm 16$ | Força G        |  |  |
|                                      |                                  |                |  |  |

**Fonte: Adaptado de [IvenSense](#page-62-13) [\(2013\)](#page-62-13).**

## <span id="page-32-2"></span>3.1.6 Bateria

Para a alimentação, serão utilizadas 3 baterias ICR18650-26F da *Samsung* acopladas em um suporte que realiza a ligação delas em série.

<span id="page-33-0"></span>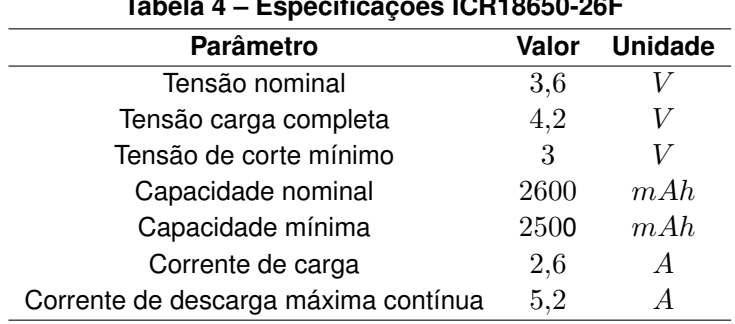

**Tabela 4 – Especificações ICR18650-26F**

**Fonte: Adaptado de [evbaterias](#page-62-14) [\(2022\)](#page-62-14).**

## <span id="page-33-1"></span>3.1.7 Display OLED

O módulo *[Organic Light-Emitting Diode \(OLED\)](#page-12-9)*, é composto por um controlador SSD1306, que suporta resolução de 128x64 *pixels*. Ele é facilmente conectado ao microcontrolador através da interface [I2C](#page-12-6) e requer apenas dois pinos para funcionar, o [SDA](#page-12-4) e o [SCL](#page-12-5) [\(Adafruit,](#page-62-15) [2023\)](#page-62-15). O módulo permite a exibição o ângulo de inclinação do protótipo.

## <span id="page-33-2"></span>**3.2 Métodos**

Esta seção está destinada a descrever os métodos utilizados para a realização deste trabalho. Ela está dividida em três partes, a Subseção [\(3.2.1\)](#page-33-3), apresenta-se os passos para a obtenção dos parâmetros do motor CC; a Subseção [\(3.2.2\)](#page-37-1), mostra-se a como foi realizada a modelagem; e a Subseção [\(3.2.3\)](#page-38-0), descreve-se a constituição do protótipo.

## <span id="page-33-3"></span>3.2.1 Obtenção dos parâmetros do motor CC

Esta subseção é essencial para obter os parâmetros dinâmicos do motor utilizado, uma vez que o fabricante não disponibilizou um *Datasheet* completo com todas as informações necessárias para este projeto, assim, são apresentados o passo a passo dos ensaios realizados para a obtenção dos resultados da Subseção (**??**):

## <span id="page-33-4"></span>3.2.1.1 Resistência de Armadura  $(R_a)$

Para a obtenção da Resistência de Armadura  $(R_a)$ , inicialmente, com o eixo do motor bloqueado, aplica-se uma tensão de  $10$   $V$  nos terminais do motor, sendo a máxima descrita pelo *datasheet* do motor 12 V, e mede-se a corrente em regime permanente com o auxílio de um multímetro. O valor de corrente obtida foi de  $2,3$   $A$ . Aplica-se a Lei de Ohm da Equação [\(1\)](#page-21-5) e obtém-se a Resistência de Armadura, assim

$$
R_a = \frac{U}{I}.\tag{26}
$$

<span id="page-34-2"></span>3.2.1.2 Indutância

A indutância ( $L_a$ ) pode ser obtida através da constante de tempo da subida da corrente  $(\tau)$ . Para obter esta constante, o motor deve estar com o rotor bloqueado para que a corrente atinja o seu valor máximo sem a variação da velocidade. Em seguida, deve-se aplicar uma tensão de entrada no motor (10 V) e medir a corrente através do resistor *shunt*  $(1\Omega comapotncia de 3W)$  com o osciloscópio, como na Figura [9.](#page-34-0) A constante de tempo da subida da corrente é o tempo que a corrente leva para atingir cerca de  $63,2\ \%$  do seu valor de regime permanente [\(Umans,](#page-63-7) [2014\)](#page-63-7).

**Figura 9 – Circuito com resistor** *Shunt*

<span id="page-34-0"></span>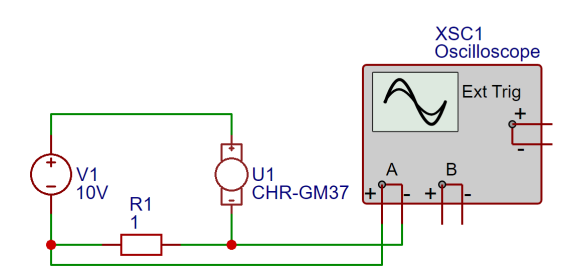

**Fonte: Autoria Própria (2023) .**

<span id="page-34-1"></span>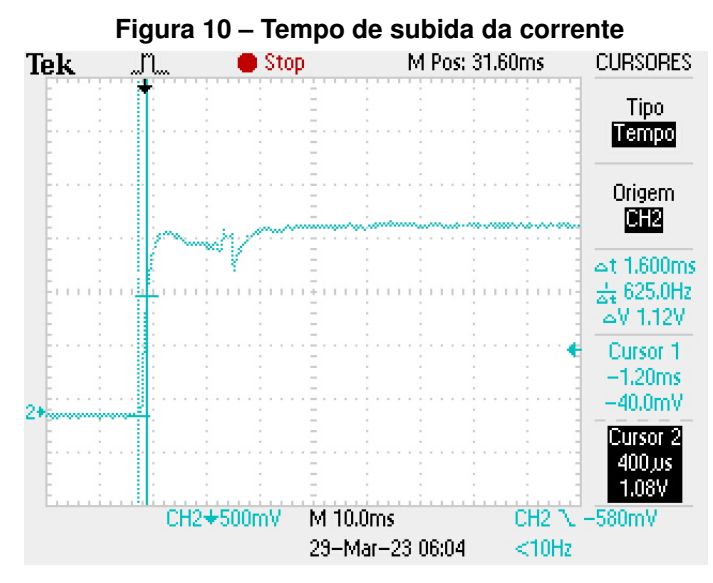

**Fonte: Autoria Própria (2023) .**

A partir do valor de regime permanente e o valor da amplitude da curva, que foi de 1,78  $V$ , é possível determinar a constante de tempo da subida da corrente que corresponde a  $63,2$  $\%$  desta amplitude. Assim, tem-se 63,2  $\%$  de 1,78 V igual a 1,12 V. Utilizando este valor, foi possível obter a constante de tempo ( $\tau = 1.6$  ms) através da Figura [10.](#page-34-1)

De acordo com [Alexander e Sadiku](#page-62-16) [\(2017\)](#page-62-16), é possível calcular a constante de tempo através da seguinte relação:

<span id="page-35-3"></span>
$$
\tau = \frac{L_a}{R_a} \tag{27}
$$

Isolou-se a indutância na Equação [\(27\)](#page-35-3) e substituiu-se os valores.

$$
L_a = \tau R_a. \tag{28}
$$

## <span id="page-35-1"></span>3.2.1.3 Constante de força contra-eletromotriz  $(k)$

Segundo [Silva](#page-63-13) [\(2019\)](#page-63-13), a constante de força contra-eletromotriz pode ser encontrada através da relação da tensão aplicada ao motor, corrente de armadura e resistência de armadura com a velocidade angular do motor. Para a obtenção desta força, foram aplicadas diferentes tensões nos terminais do motor e foram medidos os valores de corrente de armadura e a velocidade angular respectivas a cada tensão. Vale ressaltar que as medições de velocidade angular foram feitas com o motor em regime permanente para cada um dos níveis de tensão aplicados.

$$
k = \frac{U - I_a R_a}{\omega_m} \tag{29}
$$

Na Tabela [5,](#page-35-0) apresentam-se os valores obtidos por meio experimental.

<span id="page-35-0"></span>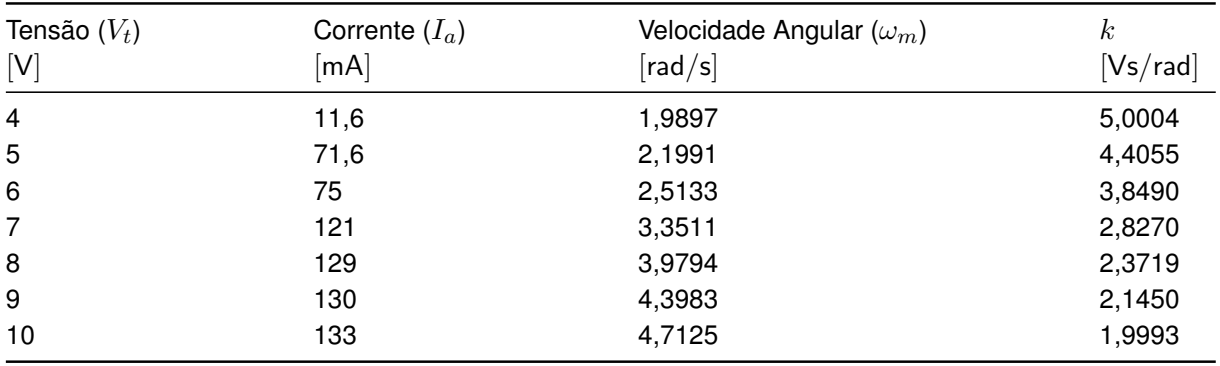

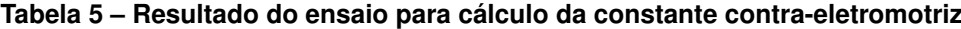

**Fonte: Autoria Própria (2023).**

## <span id="page-35-2"></span>3.2.1.4 Constante de Atrito Viscoso

Com a constante de força Contra-Eletromotriz e a velocidade angular conhecidas, substitui-se os valores na equação abaixo [\(Santos,](#page-63-14) [2017\)](#page-63-14).

$$
E_g = k\omega_m. \tag{30}
$$

De acordo com [Umans](#page-63-7) [\(2014\)](#page-63-7), a relação abaixo fornece o torque em vazio ( $T_q$ ), referente ao atrito. Ainda a multiplicação de  $E_a$  por  $I_a$  é chamada de potência eletromagnética.

$$
T_g = \frac{E_g I_a}{\omega_m}.\tag{31}
$$

O torque devido ao atrito viscoso é dado pela equação a seguir [\(Umans,](#page-63-7) [2014\)](#page-63-7):

$$
T_B = B\omega_m \tag{32}
$$

Segundo [Santos](#page-63-14) [\(2017\)](#page-63-14) o torque em vazio  $T_q = T_B$ , sendo possível calcular o valor da constante de atrito  $(B)$  através da Equação abaixo, portanto

$$
T_g = B\omega_m. \tag{33}
$$

#### <span id="page-36-1"></span>3.2.1.5 Momento de Inércia

 $\acute{\text{E}}$  possível obter o momento de inércia  $J$  através do teste "run down test", que consiste em alimentar o motor em vazio até que se estabeleça o regime permanente e, logo em seguida, remove-se a tensão de armadura e mede-se o tempo da constante de tempo do sistema mecânico  $\tau_m$  (Figura [11\)](#page-36-0), no qual está relacionada com  $B$  e  $J$  [\(Chapman,](#page-62-17) [2013\)](#page-62-17).

$$
\tau_m = \frac{J}{B}.\tag{34}
$$

<span id="page-36-0"></span>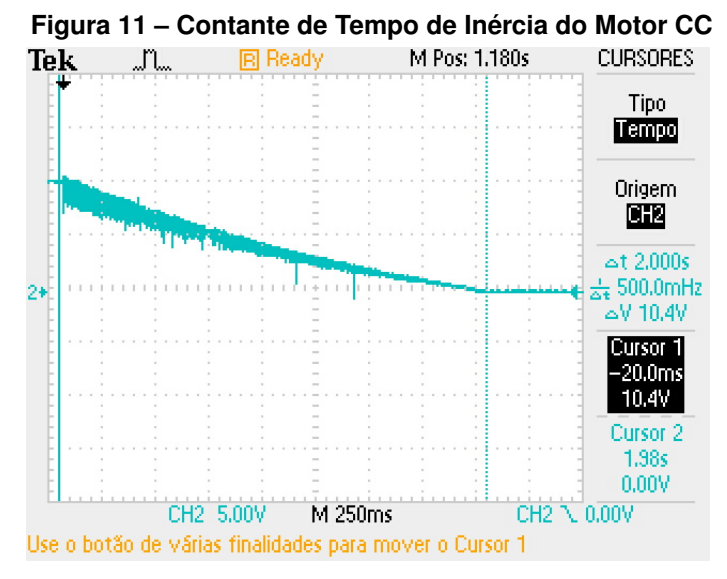

**Fonte: Autoria Própria (2023) .**

## <span id="page-37-1"></span>3.2.2 Modelagem

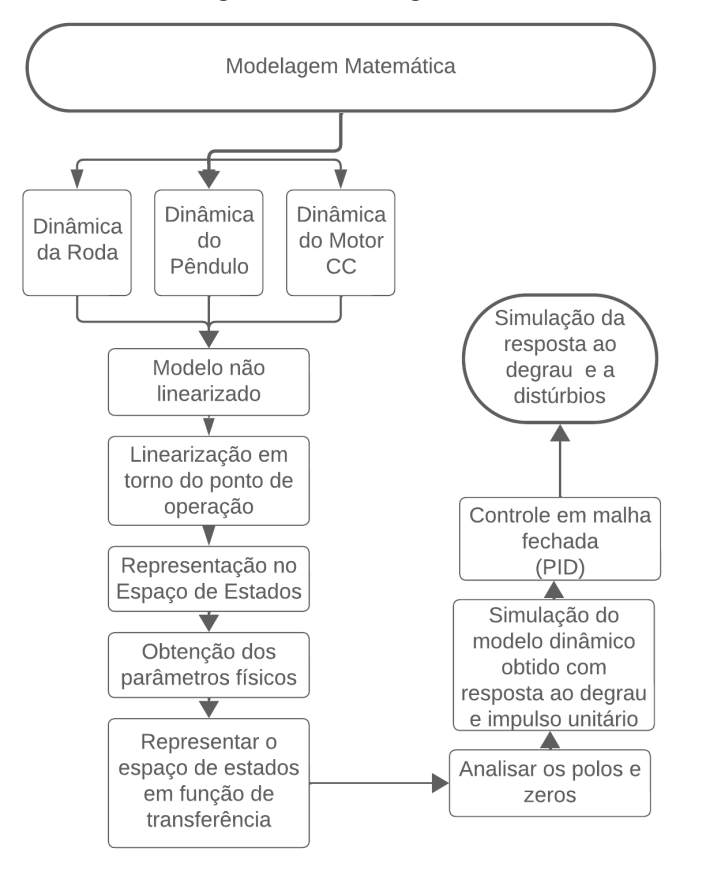

**Figura 12 – Fluxograma**

<span id="page-37-0"></span>A Figura [12](#page-37-0) apresenta o fluxograma que aborda o passo a passo da modelagem.

**Fonte: Autoria Própria (2023).**

Inicialmente, para a modelagem matemática do problema pêndulo invertido sobre duas rodas, fez-se conhecer as equações dinâmicas que descrevem o comportamento do modelo. Com isso, o problema foi dividido em três partes, sendo elas as equações dinâmicas do motor CC, as equações dinâmicas da roda e por último, as equações dinâmicas do Pêndulo.

As equações dinâmicas foram manipuladas afim de unificá-las, apresentando-se uma equação dinâmica para o sistema como um todo. O objetivo das manipulações consistiu em apresentar as equações em função da aceleração angular da roda e da aceleração angular do pêndulo, para que posteriormente, fosse possível representar o modelo matemático em espaço de estados.

A representação matemática do sistema é de natureza não linear, sendo assim, necessário linearizar o modelo em torno de um ponto de operação. Como citado anteriormente no referencial teórico, o sistema opera dentro de uma pequena variação em torno do ângulo  $\theta_p$ p, por isso pode-se utilizar a aproximação proposta de  $\theta_p$  a zero.

Afim de obter a representação no espaço de estados, identificam-se as variáveis de estado e suas derivadas para que seja possível organizá-las em um formato matricial.

Para obter os parâmetros do modelo físico foram realizadas algumas medições. A massa dos elementos foi medida com uma balança digital SF-400, da marca GoUP Utilidades, que possui precisão de 1 g e limite máximo de 10 kg. As medidas referentes as distâncias e tamanhos foram obtidas com o uso de um paquímetro de 15 cm, da marca Starfer. Com as grandezas físicas em mãos, substitui-se elas nas matrizes de estado.

Posteriormente, para simulações do modelo obtido, realiza-se a transcrição do espaço de estados para função de transferência com o auxílio do software *MATLAB*, da desenvolvedora *MathWorks Inc.* mais especificamente, utilizando o comando  $ss2tf$ .

Com o intuito de demonstrar a resposta do modelo encontrado, realiza-se simulações em malha aberta na plataforma *Live Editor* da *Mathworks* com a entrada em impulso e degrau unitário. É esperado que as respostas tendam ao infinito, por se tratar de um sistema instável.

Para a validação e demonstração do modelo matemático na prática, faz-se necessária a implementação de uma de controle em malha fechada, assim, com a utilização da *Toolbox PID TUNER* do *MATLAB*, é possível projetar um controlador PID.

Foi realizada a simulação da resposta ao impulso da planta juntamente ao controlador obtido, para que seja possível observar a estabilidade alcançada devido ao controlador PID.

## <span id="page-38-0"></span>3.2.3 Protótipo

Para a concepção do teste do protótipo do modelo matemático e obtenção de dados físicos, foi necessário desenvolver uma placa que permitisse a implementação do controle discreto. Essa placa foi projetada no software online e gratuito, *EasyEDA*, para unificar os periféricos necessários para o teste, incluindo o *buzzer*, o *display* OLED, o acelerômetro/giroscópio e o *push button*. Além disso, ela integra o *drive* de potência do motor (TB6612FNG), o sensor de rotação (sensor de efeito *Hall*), a placa de desenvolvimento (ESP32-38 Pinos), a alimentação e os conectores para a ligação do motor.

O uso de uma placa que integra todos os componentes necessários também simplifica o processo de montagem e instalação do sistema de teste, reduzindo o tempo e o custo de desenvolvimento. Além disso, essa abordagem permite que o sistema seja facilmente replicado e adaptado para diferentes aplicações.

Foi decidido que a placa e todos os seus componentes seriam alimentados com  $5 V$ , para garantir uma operação segura e estável. No entanto, como as três baterias em série fornecem uma tensão de  $10.8 V$ , foi necessário implementar um circuito de regulação de tensão para obter a tensão desejada.

O circuito de alimentação da placa é apresentado na Figura [13,](#page-39-0) onde é utilizado o regulador de tensão LM7805, acompanhado dos componentes necessários de acordo com o *datasheet*, exceto pelo *Switch* S1, que atua como uma chave liga/desliga para o circuito geral.

O regulador de tensão LM7805 é uma opção popular e confiável para regulagem de tensão, que converte a tensão de entrada em uma tensão estável de 5 V. Ele é capaz de fornecer até 1 A de corrente, o que é suficiente para a maioria das aplicações [\(Texas Instruments,](#page-63-15) [2003\)](#page-63-15).

O circuito de regulação de tensão é crucial para garantir a estabilidade e a confiabilidade do sistema, pois fornece uma tensão estável e adequada para todos os componentes da placa. Além disso, o *Switch* permite que o circuito geral seja facilmente ligado e desligado, o que é útil para economizar energia e prolongar a vida útil das baterias.

<span id="page-39-0"></span>Em resumo, o circuito de alimentação da placa foi projetado, levando em consideração as necessidades de operação segura e estável dos componentes da placa. O uso do regulador de tensão LM7805 e do *Switch* S1 permite que o sistema seja facilmente alimentado e controlado, tornando o processo de teste mais eficiente e confiável.

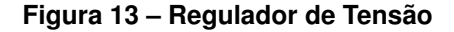

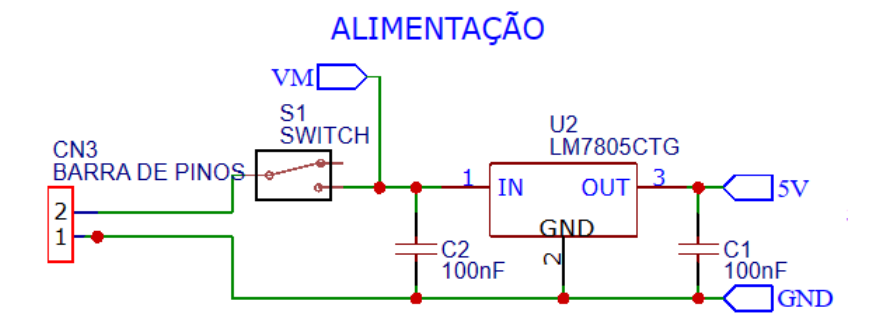

**Fonte: Autoria Própria (2023).**

A Figura [14](#page-40-0) apresenta uma ligação simples de dois *[Light-Emiting Diode \(LED\)](#page-12-10)* em paralelo, que são alimentados diretamente pela fonte de 5 V. Esses LEDs são responsáveis por sinalizar a região frontal do protótipo.

Ao ligar dois LEDs, é importante garantir que a corrente total fornecida pela fonte de 5 V seja suficiente para alimentar ambas. Além disso, é necessário utilizar resistores para limitar a corrente que flui através dos LEDs em 20 mA, a fim de evitar danos aos componentes.

A ligação dos LEDs diretamente à fonte de 5 V é uma abordagem simples e eficaz para sinalização visual, especialmente em aplicações com baixo consumo de energia, como é o caso da sinalização frontal do protótipo. No entanto, é importante lembrar que a escolha da abordagem de sinalização deve levar em consideração as necessidades específicas de cada aplicação, bem como as limitações dos componentes utilizados.

A Figura [15](#page-40-1) apresenta os periféricos utilizados no protótipo. Dentre eles, o *buzzer* é responsável por fornecer uma sinalização audível indicando quando o ângulo do protótipo passa pela origem, ou seja, quando se alinha à vertical. O *push button* é responsável por calibrar o ângulo de alinhamento à vertical. Por fim, o *display* OLED apresenta o ângulo em que o protótipo se encontra.

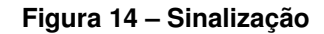

<span id="page-40-1"></span><span id="page-40-0"></span>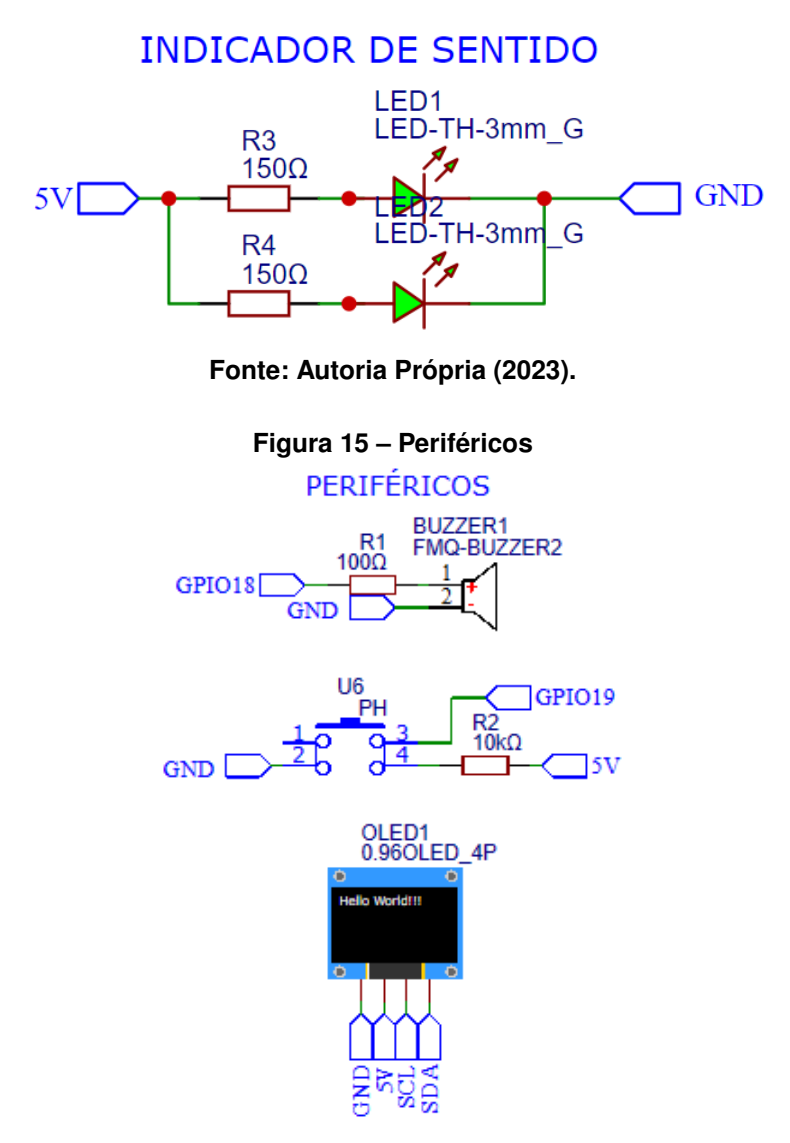

**Fonte: Autoria Própria (2023).**

Na Figura [16,](#page-41-0) tem-se a placa de desenvolvimento ESP32-38 Pinos, para o controle dos periféricos e a implementação da lei de controle, o drive de acionamento do motor TB6612FNG e o sensor MPU6050, além dos conectores dos motores.

<span id="page-41-0"></span>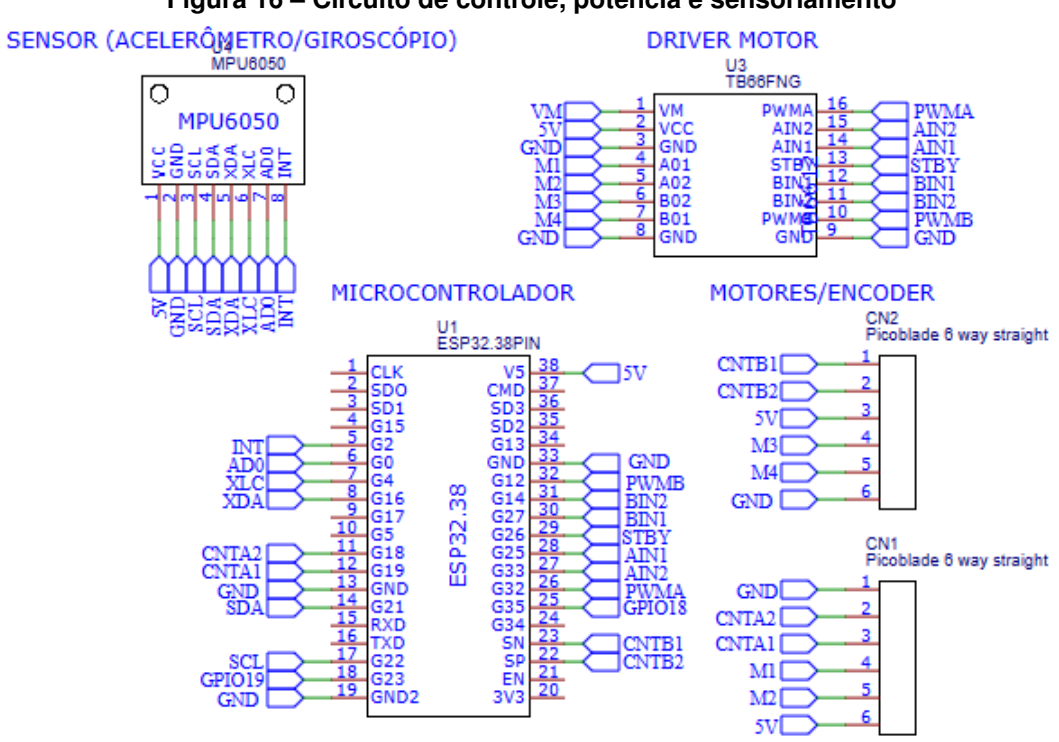

**Figura 16 – Circuito de controle, potência e sensoriamento**

**Fonte: Autoria Própria (2023).**

<span id="page-42-2"></span>Os resultados foram divididos em cinco partes. A primeira corresponde a placa de circuito impressa; a segunda, levantamento dos parâmetros do motor CC; a terceira, a representação no espaço de estados; a quarta, a representação em função de transferência e a última, simulações.

## <span id="page-42-3"></span>**4.1 Placa de Circuito Impresso**

<span id="page-42-0"></span>A disposição dos componentes no *[Printed Circuit Board \(PCB\)](#page-12-11)* foi planejada de forma a garantir o melhor desempenho do sistema, minimizando interferências eletromagnéticas e garantindo a estabilidade e confiabilidade do circuito. Assim, utilizou-se os materiais descritos na Seção [3.1](#page-29-3) e os métodos descritos na Seção [3.2.3](#page-38-0) para o desenvolvimento da Placa de Circuito Impresso apresentada na Figura [17.](#page-42-0)

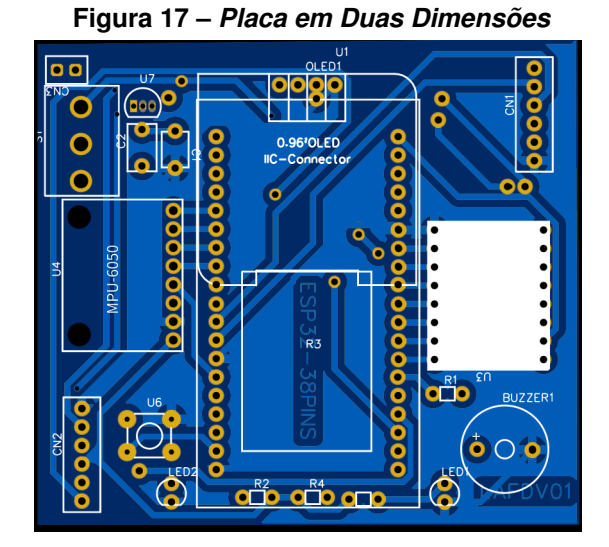

**Fonte: Autoria Própria (2023).**

## <span id="page-42-4"></span>**4.2 Obtenção dos Parâmetros do Motor CC**

<span id="page-42-1"></span>Com a utilização da metodologia descrita na Subseção [\(3.2.1\)](#page-33-3), obteve-se os resultados apresentados na Tabela [6.](#page-42-1)

| <b>Parâmetros</b>                           | Valor   | <b>Unidade</b> |  |
|---------------------------------------------|---------|----------------|--|
| Resistência de Armadura $(R_a)$             | 4,348   | 32             |  |
| Indutância $(L_a)$                          | 6,95    | mH             |  |
| Constante de Força Contra-eletromotriz (ke) | 3,2283  | V/rad/s        |  |
| Força Contra-eletromotriz $(E_q)$           | 15,2136 |                |  |

**Tabela 6 – Resultado do ensaio para obtenção dos parâmetros do motor CC**

**Tabela 6 – Parâmetros**

|                                   |                        | (continuação) |
|-----------------------------------|------------------------|---------------|
| <b>Parâmetros</b>                 | <b>Valor Unidade</b>   |               |
| Torque em Vazio $(T_q)$           | $44.9 \cdot 10^{-3}$   | Nm            |
| Constante de Atrito Viscoso $(B)$ | $999,22 \cdot 10^{-6}$ | Nm/rad/s      |
| Constante de Tempo $(\tau_m)$     |                        | S             |
| Momento de Inércia $(J)$          | $19 \cdot 10^{-6}$     | $kqm^2$       |

## **Fonte: Autoria Própria (2023)**

## <span id="page-43-0"></span>**4.3 Representação no Espaço de Estados**

Para representar as equações dinâmicas obtidas nas Seções [\(2.1\)](#page-19-2), [\(2.2\)](#page-22-1) e [\(2.3\)](#page-23-0), faz-se necessário algumas manipulações das equações. Inicialmente, isola-se a força  $N_x$  na Equação [\(15\)](#page-24-1) , assim:

<span id="page-43-1"></span>
$$
N_x = -m_p \ddot{x}_p - m_p \ddot{x}_r \tag{35}
$$

Substitui-se a Equação [\(35\)](#page-43-1) na Equação [\(8\)](#page-23-3).

<span id="page-43-2"></span>
$$
-m_x\ddot{x}_r - m_p\ddot{x}_p - m_p\ddot{x}_r - F = 0 \tag{36}
$$

Reorganizando a Equação [\(36\)](#page-43-2), obtém-se:

$$
-m_r \ddot{x}_r - m_p \ddot{x}_r = m_p \ddot{x}_p + F \tag{37}
$$

$$
\ddot{x}_r(-m_p - m_r) = m_p \ddot{x}_p + F \tag{38}
$$

por conseguinte,

<span id="page-43-3"></span>
$$
\ddot{x}_r = \frac{m_p \ddot{x}_p + F}{-m_p - m_r}.\tag{39}
$$

Como a força  $F$  é desconhecida, pode-se utilizar a Equação [\(7\)](#page-22-2) para obtê-la, isolando-se esta força de acordo com a equação abaixo.

$$
F = \frac{J_r \ddot{\theta}_r - T_m}{r} \tag{40}
$$

Sabendo-se a força  $F$ , substitui-se ela na Equação [\(39\)](#page-43-3), originando-se:

<span id="page-43-4"></span>
$$
\ddot{x}_r = \frac{m_p \ddot{x}_p + \left(\frac{J_r \ddot{\theta}_r - T_m}{r}\right)}{-m_p - m_r} \tag{41}
$$

Como o intuito é obter a aceleração no eixo x  $(\ddot{x}_r)$ , se faz necessário eliminar aceleração angular  $\ddot{\theta}_r$ , primeiramente, isola-se esta aceleração na Equação [\(11\)](#page-23-1).

<span id="page-44-0"></span>
$$
\ddot{\theta}_r = \frac{\ddot{x}_r}{r} \tag{42}
$$

assim, substitui-se a Equação [\(42\)](#page-44-0) na Equação [\(41\)](#page-43-4), desta forma,

$$
\ddot{x}_r = \frac{m_p \ddot{x}_p + \left(\frac{J_r \frac{\ddot{x}_r}{r} - T_m}{r}\right)}{-m_p - m_r}.
$$
\n(43)

Faz-se necessário isolar a aceleração no eixo x  $(\ddot{x}_r)$ , assim

$$
\ddot{x}_r = \frac{m_p \ddot{x}_p + \left(\frac{J_r \ddot{x}_r - T_m}{r}\right) \left(\frac{1}{r}\right)}{-m_p - m_r} \tag{44}
$$

Multiplica-se as parcelas:

$$
\ddot{x}_r = \frac{m_p \ddot{x}_p + \left(\frac{J_r \ddot{x}_r}{r^2} - \frac{T_m}{r}\right)}{-m_p - m_r} \tag{45}
$$

É feito o mínimo múltiplo comum no numerador:

$$
\ddot{x}_r = \frac{\frac{m_p \ddot{x}_p r^2 + J_r \ddot{x}_r - T_m r}{r^2}}{(-m_p - m_r)}
$$
(46)

Simplifica-se:

$$
\ddot{x}_r = \frac{m_p \ddot{x}_p r^2 + J_r \ddot{x}_r - T_m r}{(-m_p - m_r) r^2},\tag{47}
$$

assim:

$$
\ddot{x}_r ((-m_p - m_r) r^2) = m_p \ddot{x}_p r^2 + J_r \ddot{x}_r - T_m r
$$
\n(48)

Ainda,

<span id="page-44-1"></span>
$$
\ddot{x}_r ((-m_p - m_r) r^2) - J_r \ddot{x}_r = m_p \ddot{x}_p r^2 - T_m r.
$$
 (49)

Evidencia-se  $\ddot{x}_r$  na Equação[\(49\)](#page-44-1).

$$
\ddot{x}_r \left[ \left( \left( -m_p - m_r \right) r^2 \right) - J_r \right] = m_p \ddot{x}_p r^2 - T_m r. \tag{50}
$$

por fim,

<span id="page-44-2"></span>
$$
\ddot{x}_r = \frac{m_p \ddot{x}_p r^2 - T_m r}{(-m_p - m_r) r^2 - J_r}.
$$
\n(51)

<span id="page-45-0"></span>
$$
\ddot{x}_r = \frac{m_p \left(-l\ddot{\theta}_p \cos \theta_p + l\dot{\theta}^2{}_p \sin \theta_p\right) r^2 - T_m r}{\left(-m_p - m_r\right) r^2 - J_r} \tag{52}
$$

Com  $\ddot{x}_r$  definido, pode-se substitui-lo na Equação [\(14\)](#page-24-2).

<span id="page-45-1"></span>
$$
J_p \ddot{\theta}_p = T_m + m_p g l \operatorname{sen} \theta_p + m_p \left( \frac{m_p \left( -l \ddot{\theta}_p \cos \theta_p + l \dot{\theta}^2{}_p \operatorname{sen} \theta_p \right) r^2 - T_m r}{\left( -m_p - m_r \right) r^2 - J_r} \right) l \cos \theta_p \quad (53)
$$

Multiplica-se ambos os lados da Equação [\(53\)](#page-45-1) por  $\left( -m_p-m_r \right) r^2 - J_r$ , obtém-se

$$
J_p \ddot{\theta}_p ((-m_p - m_r) r^2 - J_r) = \Gamma_1 + \Gamma_2 + \Gamma_3,
$$
\n
$$
(54)
$$

sendo:

$$
\Gamma_1 = T_m ((-m_p - m_r) r^2 - J_r)
$$
\n(55)

$$
\Gamma_2 = m_p g l \operatorname{sen} \theta_p \left( \left( -m_p - m_r \right) r^2 - J_r \right) \tag{56}
$$

$$
\Gamma_3 = m_p \left( m_p \left( -l \ddot{\theta}_p \cos \theta_p + l \dot{\theta}_p^2 \sin \theta_p \right) r^2 - T_m r \right) l \cos \theta_p. \tag{57}
$$

Ainda,

<span id="page-45-2"></span>
$$
J_p \ddot{\theta}_p ((-m_p - m_r) r^2 - J_r) = \Gamma_4 + \Gamma_5 - \Gamma_6 - \Gamma_7,
$$
\n
$$
(58)
$$

sendo:

$$
\Gamma_4 = T_m \left( \left( -m_p - m_r \right) r^2 - J_r \right) \tag{59}
$$

$$
\Gamma_5 = m_p g l \operatorname{sen} \theta_p \left( \left( -m_p - m_r \right) r^2 - J_r \right) \tag{60}
$$

$$
\Gamma_6 = m_p^2 r^2 l^2 \ddot{\theta}_p \cos^2 \theta_p + m_p^2 r^2 l^2 \dot{\theta}_p^2 \sin \theta_p \cos \theta_p \tag{61}
$$

$$
\Gamma_7 = m_p r T_m l \cos \theta_p. \tag{62}
$$

Evidencia-se  $T_m$  da Equação [\(58\)](#page-45-2), têm-se

<span id="page-45-3"></span>
$$
J_p \ddot{\theta}_p ((-m_p - m_r) r^2 - J_r) = \Gamma_8 + \Gamma_9 - \Gamma_{10} + \Gamma_{11}
$$
 (63)

$$
\Gamma_8 = T_m \left[ \left( \left( -m_p - m_r \right) r^2 - J_r \right) - m_p r l \cos \theta_p \right]
$$
\n(64)

$$
\Gamma_9 = m_p g l \operatorname{sen} \theta_p \left( \left( -m_p - m_r \right) r^2 - J_r \right) \tag{65}
$$

$$
\Gamma_{10} = m_p^2 r^2 l^2 \ddot{\theta}_p \cos^2 \theta_p \tag{66}
$$

$$
\Gamma_{11} = m_p^2 r^2 l^2 \dot{\theta}_p^2 \operatorname{sen} \theta_p \operatorname{cos} \theta_p \tag{67}
$$

Evidencia-se  $\ddot{\theta}_p$  da Equação [\(63\)](#page-45-3), obtém-se

$$
\ddot{\theta}_p \left( J_p \left( \left( -m_p - m_r \right) r^2 - J_r \right) \right) + \ddot{\theta}_p \left( m_p^2 r^2 l^2 \cos^2 \theta_p \right) = \Gamma_{12} + \Gamma_{13} + \Gamma_{14} \tag{68}
$$

sendo,

$$
\Gamma_{12} = T_m \left[ \left( \left( -m_p - m_r \right) r^2 - J_r \right) - m_p r l \cos \theta_p \right] \tag{69}
$$

$$
\Gamma_{13} = m_p g l \operatorname{sen} \theta_p \left( \left( -m_p - m_r \right) r^2 - J_r \right) \tag{70}
$$

$$
\Gamma_{14} = m_p^2 r^2 l^2 \dot{\theta}_p^2 \operatorname{sen} \theta_p \operatorname{cos} \theta_p \tag{71}
$$

$$
\ddot{\theta}_p \left[ \left( J_p \left( (-m_p - m_r) r^2 - J_r \right) \right) + \left( m_p^2 r^2 l^2 \cos^2 \theta_p \right) \right] = \Gamma_{15} + \Gamma_{16} + \Gamma_{17} \tag{72}
$$

com,

$$
\Gamma_{15} = T_m \left[ \left( \left( -m_p - m_r \right) r^2 - J_r \right) - m_p r l \cos \theta_p \right] \tag{73}
$$

$$
\Gamma_{16} = m_p g l \operatorname{sen} \theta_p \left( \left( -m_p - m_r \right) r^2 - J_r \right) \tag{74}
$$

$$
\Gamma_{17} = m_p^2 r^2 l^2 \dot{\theta}_p^2 \operatorname{sen} \theta_p \operatorname{cos} \theta_p \tag{75}
$$

Ainda,

<span id="page-46-0"></span>
$$
\ddot{\theta}_p = \frac{\Gamma_{18} + \Gamma_{19} + \Gamma_{20}}{\Delta_1} \tag{76}
$$

sendo,

$$
\Gamma_{18} = T_m \left[ \left( \left( -m_p - m_r \right) r^2 - J_r \right) - m_p r l \cos \theta_p \right] \tag{77}
$$

$$
\Gamma_{19} = m_p g l \operatorname{sen} \theta_p \left( \left( -m_p - m_r \right) r^2 - J_r \right) \tag{78}
$$

$$
\Gamma_{20} = m_p^2 r^2 l^2 \dot{\theta}_p^2 \operatorname{sen} \theta_p \operatorname{cos} \theta_p \tag{79}
$$

$$
\Delta_1 = \left[ \left( J_p \left( \left( -m_p - m_r \right) r^2 - J_r \right) \right) + \left( m_p^2 r^2 l^2 \cos^2 \theta_p \right) \right] \tag{80}
$$

Para finalizar a equação da aceleração angular  $\ddot{\theta}_p$ , substitui-se a Equação [\(6\)](#page-22-3) da Equação [\(76\)](#page-46-0), portanto

$$
\ddot{\theta}_p = \frac{\Gamma_{21} + \Gamma_{22} + \Gamma_{23}}{\Delta_2} \tag{81}
$$

sendo,

$$
\Gamma_{21} = \left(\frac{k}{R_a} \left(U + k\dot{\theta}_r + L_a \frac{dI_a}{dt}\right)\right) \left[\left((-m_p - m_r) r^2 - J_r\right) - m_p r l \cos \theta_p\right]
$$
(82)

$$
\Gamma_{22} = m_p g l \operatorname{sen} \theta_p \left( \left( -m_p - m_r \right) r^2 - J_r \right) \tag{83}
$$

$$
\Gamma_{23} = m_p^2 r^2 l^2 \dot{\theta}_p^2 \operatorname{sen} \theta_p \operatorname{cos} \theta_p \tag{84}
$$

$$
\Delta_2 = \left[ \left( J_p \left( \left( -m_p - m_r \right) r^2 - J_r \right) \right) + \left( m_p^2 r^2 l^2 \cos^2 \theta_p \right) \right] \tag{85}
$$

Para distribuir e simplificar a equação dada, expandi-se o termo dentro dos colchetes:

$$
\ddot{\theta}_p = \frac{\Gamma_{24} + \Gamma_{25} + \Gamma_{26}}{\Delta_3} \tag{86}
$$

sendo,

$$
\Gamma_{24} = \left(\frac{k}{R_a} \left(U + k\dot{\theta}_r + L_a \frac{dI_a}{dt}\right)\right) \left[-m_p r l \cos \theta_p - m_r r^2 + J_r - m_p r^2 \cos \theta_p\right] \tag{87}
$$

$$
\Gamma_{25} = m_p g l \operatorname{sen} \theta_p \left( -m_p r^2 - m_r r^2 + J_r \right) \tag{88}
$$

$$
\Gamma_{26} = m_p^2 r^2 l^2 \dot{\theta}_p^2 \operatorname{sen} \theta_p \operatorname{cos} \theta_p \tag{89}
$$

$$
\Delta_3 = J_p \left( -m_p r^2 - m_r r^2 + J_r \right) + m_p^2 r^2 l^2 \cos^2 \theta_p \tag{90}
$$

A partir daqui, pode-se simplificar os termos.

$$
\ddot{\theta}_p = \frac{\Gamma_{27} + \Gamma_{28} + \Gamma_{29}}{\Delta_4} \tag{91}
$$

sendo,

$$
\Gamma_{27} = \frac{k}{R_a} \left( U + k \dot{\theta}_r + L_a \frac{dI_a}{dt} \right) \left( -m_p r l \cos \theta_p - m_r r^2 + J_r - m_p r^2 \cos \theta_p \right) \tag{92}
$$

$$
\Gamma_{28} = m_p g l \operatorname{sen} \theta_p \left( -m_p r^2 - m_r r^2 + J_r \right) \tag{93}
$$

$$
\Gamma_{29} = m_p^2 r^2 l^2 \dot{\theta}_p^2 \operatorname{sen} \theta_p \cos \theta_p \tag{94}
$$

$$
\Delta_4 = J_p \left( -m_p r^2 - m_r r^2 + J_r \right) + m_p^2 r^2 l^2 \cos^2 \theta_p \tag{95}
$$

Por fim, tem-se a equação não linear que se refere a aceleração angular do pêndulo.

$$
\ddot{\theta}_p = \frac{\Gamma_{30} + \Gamma_{31} + \Gamma_{32} + \Gamma_{33} + \Gamma_{34}}{\Delta_5} \tag{96}
$$

com,

$$
\Gamma_{30} = \left(-m_p r l \cos \theta_p \frac{k}{R_a} - m_r r^2 \frac{k}{R_a} + J_r \frac{k}{R_a} - m_p r^2 \cos \theta_p \frac{k}{R_a}\right) U
$$
(97)

$$
\Gamma_{31} = \left(-m_p r l \cos \theta_p \frac{k^2}{R_a} - m_r r^2 \frac{k^2}{R_a} + J_r \frac{k^2}{R_a} - m_p r^2 \cos \theta_p \frac{k^2}{R_a}\right) \dot{\theta}_r
$$
(98)

$$
\Gamma_{32} = \left(-m_p r l \cos \theta_p L_a \frac{k}{R_a} - m_r r^2 L_a \frac{k}{R_a} + J_r L_a \frac{k}{R_a} - m_p r^2 \cos \theta_p L_a \frac{k}{R_a}\right) \frac{dI_a}{dt} \tag{99}
$$

$$
\Gamma_{33} = m_p g l \operatorname{sen} \theta_p \left( -m_p r^2 - m_r r^2 + J_r \right) \tag{100}
$$

$$
\Gamma_{34} = m_p^2 r^2 l^2 \dot{\theta}_p^2 \operatorname{sen} \theta_p \cos \theta_p \tag{101}
$$

$$
\Delta_5 = J_p \left( -m_p r^2 - m_r r^2 + J_r \right) + m_p^2 r^2 l^2 \cos^2 \theta_p \tag{102}
$$

Com a primeira equação não linear encontrada, que descreve a aceleração angular do pêndulo, faz-se necessário encontrar a segunda equação não linear, correspondente a aceleração angular da roda. Para isto, iguala-se a Equação [\(11\)](#page-23-1) a Equação [\(41\)](#page-43-4).

$$
r\ddot{\theta}_r = \frac{m_p \ddot{x}_p + \left(\frac{J_r \ddot{\theta}_r - T_m}{r}\right)}{-m_p - m_r} \tag{103}
$$

$$
r\ddot{\theta}_r = \frac{\frac{m_p \ddot{x}_p r + J_r \ddot{\theta}_r - T_m}{r}}{-m_p - m_r} \tag{104}
$$

$$
r\ddot{\theta}_r = \frac{m_p \ddot{x}_p r + J_r \ddot{\theta}_r - T_m}{r(-m_p - m_r)}
$$
(105)

$$
\ddot{\theta}_r = \frac{m_p \ddot{x}_p r + J_r \ddot{\theta}_r - T_m}{r^2(-m_p - m_r)}
$$
\n(106)

<span id="page-48-0"></span>
$$
\ddot{\theta}_r = \frac{m_p \ddot{x}_p r - T_m}{r^2(-m_p - m_r) - J_r} \tag{107}
$$

Substituí-se  $\ddot{x}_p$  da Equação [\(19\)](#page-25-2) na Equação [\(107\)](#page-48-0) , assim

<span id="page-48-1"></span>
$$
\ddot{\theta}_r = \frac{m_p(-l\ddot{\theta}_p\cos\theta_p + l\dot{\theta}_p^2\sin\theta_p)r - T_m}{r^2(-m_p - m_r) - J_r}
$$
\n(108)

Reorganizando a Equação [\(108\)](#page-48-1), tem-se:

<span id="page-48-2"></span>
$$
\ddot{\theta}_p = \frac{T_m + m_p g l \operatorname{sen} \theta_p + m_p \ddot{x}_r l \cos \theta_p}{J_p} \tag{109}
$$

Substituindo a Equação [\(109\)](#page-48-2) na Equação [\(108\)](#page-48-1), obtém-se:

$$
\ddot{\theta}_r = \frac{m_p r \left(-l \left(\frac{T_m + m_p g l \operatorname{sen} \theta_p + m_p \ddot{x}_r l \cos \theta_p}{J_p}\right) \cos \theta_p + l \dot{\theta}_p^2 \operatorname{sen} \theta_p\right) - T_m}{r^2 \left(-m_p - m_r\right) - J_r}
$$
(110)

ainda,

<span id="page-49-0"></span>
$$
\ddot{\theta}_r = \frac{m_p r \left(-l \left(T_m + m_p g l \operatorname{sen} \theta_p + m_p \ddot{x}_r l \cos \theta_p\right) \cos \theta_p + J_p l \dot{\theta}_p^2 \operatorname{sen} \theta_p\right) - J_p T_m}{J_p r^2 \left(-m_p - m_r\right) - J_p J_r} \tag{111}
$$

A aceleração no eixo x  $(\ddot{x}_r)$  presente na Equação [\(111\)](#page-49-0) pode ser substituído pela Equação [\(11\)](#page-23-1), no que resulta na equação abaixo.

$$
\ddot{\theta}_r = \frac{m_p r \left(-l \left(T_m + m_p g l \sin \theta_p + m_p \ddot{\theta}_r r l \cos \theta_p\right) \cos \theta_p + J_p l \dot{\theta}_p^2 \sin \theta_p\right) - J_p T_m}{J_p r^2 \left(-m_p - m_r\right) - J_p J_r}
$$
(112)

isola-se  $\ddot{\theta}_r$ :

$$
\ddot{\theta}_r = \frac{-m_p r l T_m \cos \theta_p - m_p^2 gr l^2 \sin \theta_p \cos \theta_p - m_p^2 \ddot{\theta}_r r^2 l^2 \cos^2 \theta_p + m_p r J_p l \dot{\theta}_p^2 \sin \theta_p - J_p T_m}{J_p r^2 (-m_p - m_r) - J_p J_r}
$$
\n(113)

<span id="page-49-1"></span>
$$
\ddot{\theta}_r = \frac{-m_p r l T_m \cos \theta_p - m_p^2 g r l^2 \sin \theta_p \cos \theta_p + m_p r J_p l \dot{\theta}_p^2 \sin \theta_p - J_p T_m}{(J_p r^2 (-m_p - m_r) - J_p J_r) + m_p^2 r^2 l^2 \cos^2 \theta_p}
$$
(114)

Por fim, substitui-se a equação de torque do motor (Equação [\(6\)](#page-22-3)) na Equação [\(114\)](#page-49-1) e reorganiza a equação obtida.

$$
\ddot{\theta}_r = \frac{-\Gamma_{35} - \Gamma_{36} + \Gamma_{37} - \Gamma_{38}}{\Delta_6} \tag{115}
$$

sendo,

$$
\Gamma_{35} = m_p r l \left( \frac{k}{R_a} \left( U + k \dot{\theta}_r + L_a \frac{dI_a}{dt} \right) \right) \cos \theta_p \tag{116}
$$

$$
\Gamma_{36} = m_p^2 gr l^2 \operatorname{sen} \theta_p \cos \theta_p \tag{117}
$$

$$
\Gamma_{37} = m_p r J_p l \dot{\theta}_p^2 \operatorname{sen} \theta_p \tag{118}
$$

$$
\Gamma_{38} = J_p \left( \frac{k}{R_a} \left( U + k \dot{\theta}_r + L_a \frac{dI_a}{dt} \right) \right)
$$
 (119)

$$
\Delta_6 = \left( J_p r^2 (-m_p - m_r) - J_p J_r \right) + m_p^2 r^2 l^2 \cos^2 \theta_p \tag{120}
$$

Reorganiza-se:

$$
\ddot{\theta}_r = \frac{-\Gamma_{39} - \Gamma_{40}}{\Delta_7} \tag{121}
$$

sendo,

$$
\Gamma_{39} = m_p r l \frac{k}{R_a} U \cos \theta_p + m_p r l \frac{k}{R_a} k \dot{\theta}_r \cos \theta_p + m_p r l \frac{k}{R_a} L_a \frac{dI_a}{dt} \cos \theta_p \tag{122}
$$

$$
\Gamma_{40} = m_p^2 gr l^2 \operatorname{sen} \theta_p \cos \theta_p - m_p r J_p l \dot{\theta}_p^2 \operatorname{sen} \theta_p + J_p \frac{k}{R_a} U + J_p \frac{k}{R_a} k \dot{\theta}_r + J_p \frac{k}{R_a} L_a \frac{dI_a}{dt}
$$
 (123)

$$
\Delta_7 = \left( J_p r^2 (-m_p - m_r) - J_p J_r \right) + m_p^2 r^2 l^2 \cos^2 \theta_p \tag{124}
$$

Por fim,

$$
\ddot{\theta}_r = \frac{-\Gamma_{41} - \Gamma_{42}}{\Delta_8} \tag{125}
$$

sendo,

$$
\Gamma_{41} = m_p r l k U \cos \theta_p + m_p r l k^2 \dot{\theta}_r \cos \theta_p + m_p r l k L_a \frac{dI_a}{dt} \cos \theta_p \tag{126}
$$

$$
\Gamma_{42} = R_a m_p^2 gr l^2 \operatorname{sen} \theta_p \cos \theta_p - R_a m_p r J_p l \dot{\theta}_p^2 \operatorname{sen} \theta_p + J_p k U + J_p k^2 \dot{\theta} + J_p k L_a \frac{dI_a}{dt} \tag{127}
$$

$$
\Delta_8 = R_a \left( \left( J_p r^2 (-m_p - m_r) - J_p J_r \right) + m_p^2 r^2 l^2 \cos^2 \theta_p \right) \tag{128}
$$

ainda,

$$
\ddot{\theta}_r = \frac{-\Gamma_{41a} - \Gamma_{42a}}{\Delta_{8a}}\tag{129}
$$

com,

$$
\Gamma_{41a} = (m_p r l k \cos \theta_p + J_p k) U + (m_p r l k^2 \cos \theta_p + J_p k^2) \dot{\theta}_r + (m_p r l k L_a \cos \theta_p + J_p k L_a) \frac{dI_a}{dt}
$$
\n(130)

$$
\Gamma_{42a} = R_a m_p^2 gr l^2 \operatorname{sen} \theta_p \cos \theta_p - R_a m_p r J_p l \dot{\theta}_p^2 \operatorname{sen} \theta_p \tag{131}
$$

$$
\Delta_{8a} = R_a \left( \left( J_p r^2 (-m_p - m_r) - J_p J_r \right) + m_p^2 r^2 l^2 \cos^2 \theta_p \right) \tag{132}
$$

Como se trata de um problema não linear, pode-se linearizar as equações através do ponto no qual se objetiva manter em equilíbrio, que no caso do pêndulo invertido é na vertical, com pequenas variações em torno deste ponto. De acordo com [Ogata](#page-63-3) [\(2003\)](#page-63-3), pode-se assumir que sen  $\theta \approx \theta$  e cos  $\theta \approx 1$ .

<span id="page-50-0"></span>
$$
\ddot{\theta}_p = \frac{\Gamma_{30L} + \Gamma_{31L} + \Gamma_{32L} + \Gamma_{33L} + \Gamma_{34L}}{\Delta_{5L}}
$$
(133)

sendo,

$$
\Gamma_{30L} = \left( -m_p r l \frac{k}{R_a} - m_r r^2 \frac{k}{R_a} + J_r \frac{k}{R_a} - m_p r^2 \frac{k}{R_a} \right) U \tag{134}
$$

$$
\Gamma_{31L} = \left(-m_p r l \frac{k^2}{R_a} - m_r r^2 \frac{k^2}{R_a} + J_r \frac{k^2}{R_a} - m_p r^2 \frac{k^2}{R_a}\right) \dot{\theta}_r
$$
\n(135)

$$
\Gamma_{32L} = \left( -m_p r l L_a \frac{k}{R_a} - m_r r^2 L_a \frac{k}{R_a} + J_r L_a \frac{k}{R_a} - m_p r^2 L_a \frac{k}{R_a} \right) \frac{dI_a}{dt}
$$
(136)

$$
\Gamma_{33L} = m_p g l \theta_p \left( -m_p r^2 - m_r r^2 + J_r \right) \tag{137}
$$

$$
\Gamma_{34L} = m_p^2 r^2 l^2 \dot{\theta}_p^2 \theta_p \tag{138}
$$

$$
\Delta_{5L} = J_p \left( -m_p r^2 - m_r r^2 + J_r \right) + m_p^2 r^2 l^2 \tag{139}
$$

e,

<span id="page-51-1"></span>
$$
\ddot{\theta}_r = \frac{-\Gamma_{41L} - \Gamma_{42L}}{\Delta_{8L}}\tag{140}
$$

$$
\Gamma_{41L} = (m_p r l k + J_p k) U + (m_p r l k^2 + J_p k^2) \dot{\theta}_r + (m_p r l k L_a + J_p k L_a) \frac{dI_a}{dt}
$$
\n(141)

$$
\Gamma_{42L} = R_a m_p^2 gr l^2 \theta_p - R_a m_p r J_p l \dot{\theta}_p^2 \theta_p \tag{142}
$$

$$
\Delta_{8L} = R_a \left( \left( J_p r^2 (-m_p - m_r) - J_p J_r \right) + m_p^2 r^2 l^2 \right) \tag{143}
$$

Isola-se  $\frac{dI_a}{dt}$  na Equação [\(2\)](#page-21-2)

<span id="page-51-0"></span>
$$
\frac{dI_a}{dt} = \frac{U - R_a I_a - k\dot{\theta}}{L_a} \tag{144}
$$

Substitui-se a Equação [\(144\)](#page-51-0) na Equação [\(133\)](#page-50-0) e na Equação [\(140\)](#page-51-1) afim de eliminar a derivada. Manipula-se e organiza as equações para deixá-las em função das variáveis de estado e considera-se, segundo [Ogata](#page-63-3) [\(2003\)](#page-63-3),  $\theta \dot{\theta} \approx 0$ .

$$
\ddot{\theta}_p = \frac{\Gamma_{43} + \Gamma_{44} + \Gamma_{45}}{\Delta_5} \tag{145}
$$

$$
\Gamma_{43} = \left(-2m_p r l \frac{k}{R_a} - 2m_r r^2 \frac{k}{R_a} + 2J_r \frac{k}{R_a} - 2m_p r^2 \frac{k}{R_a}\right) U \tag{146}
$$

$$
\Gamma_{44} = \left( m_p r l k + m_r r^2 k - J_r k + m_p r^2 k \right) I_a \tag{147}
$$

$$
\Gamma_{45} = \left(-m_p^2 r^2 g l - m_r r^2 m_p g l + J_r m_p g l\right) \dot{\theta}_p \tag{148}
$$

$$
\Delta_5 = J_p \left( -m_p r^2 - m_r r^2 + J_r \right) + m_p^2 r^2 l^2 \tag{149}
$$

Ainda,

$$
\ddot{\theta}_r = \frac{-(2m_p r l k + 2J_p k) U - (-m_p r l k R_a - J_p k R_a) I_a - R_a m_p^2 g r l^2 \theta_p}{R_a \left( (J_p r^2 (-m_p - m_r) - J_p J_r) + m_p^2 r^2 l^2 \right)}
$$
(150)

Para a representação no espaço de estados, definiu-se as variáveis de estado na matriz  $x$  como sendo

$$
x = \begin{bmatrix} \theta_p \\ \dot{\theta}_p \\ \theta_r \\ \dot{\theta}_r \\ I_a \end{bmatrix} = \begin{bmatrix} x_1 \\ x_2 \\ x_3 \\ x_4 \\ x_5 \end{bmatrix}
$$
 (151)

Com as variáveis de interesse definidas, levanta-se a derivada correspondente para cada variável, assim

$$
x_1 = \theta_p \tag{152}
$$

$$
\dot{x}_1 = x_2 = \dot{\theta}_p \tag{153}
$$

$$
\dot{x}_2 = \ddot{\theta}_p \tag{154}
$$

$$
x_3 = \theta_r \tag{155}
$$

$$
\dot{x}_3 = x_4 = \dot{\theta}_r \tag{156}
$$

$$
\dot{x}_4 = \ddot{\theta}_r \tag{157}
$$

$$
x_5 = I_a \tag{158}
$$

$$
\dot{x}_5 = \frac{dI_a}{dt} \tag{159}
$$

A matriz de espaço de estados é dada por:

$$
\dot{x} = Ax + Bu \tag{160}
$$

$$
y = Cx + Du \tag{161}
$$

Sendo,

$$
A = \begin{bmatrix} 0 & 1 & 0 & 0 & 0 \\ 0 & a_{2,2} & 0 & 0 & a_{2,5} \\ 0 & 0 & 0 & 1 & 0 \\ a_{4,1} & 0 & 0 & 0 & a_{4,5} \\ 0 & 0 & 0 & -\frac{k}{L_a} & -\frac{R_a}{L_a} \end{bmatrix} .
$$
 (162)

Com,

$$
a_{2,2} = \frac{-m_p^2 r^2 gl - m_r r^2 m_p gl + J_r m_p gl}{J_p \left(-m_p r^2 - m_r r^2 + J_r\right) + m_p^2 r^2 l^2}
$$
\n(163)

$$
a_{2,5} = \frac{m_p r l k + m_r r^2 k - J_r k + m_p r^2 k}{J_p \left(-m_p r^2 - m_r r^2 + J_r\right) + m_p^2 r^2 l^2}
$$
\n(164)

$$
a_{4,1} = \frac{-R_a m_p^2 gr l^2}{R_a \left( \left( J_p r^2 (-m_p - m_r) - J_p J_r \right) + m_p^2 r^2 l^2 \right)} \tag{165}
$$

$$
a_{4,5} = \frac{m_p r l k R_a + J_p k R_a}{R_a \left( (J_p r^2 (-m_p - m_r) - J_p J_r) + m_p^2 r^2 l^2 \right)}
$$
(166)

$$
B = \begin{bmatrix} 0 \\ b_{2,1} \\ 0 \\ b_{4,1} \\ \frac{1}{L_a} \end{bmatrix}
$$
 (167)

com,

$$
b_{2,1} = \frac{\left(-2m_p r l \frac{k}{R_a} - 2m_r r^2 U \frac{k}{R_a} + 2J_r \frac{k}{R_a} - 2m_p r^2 \frac{k}{R_a}\right)}{J_p \left(-m_p r^2 - m_r r^2 + J_r\right) + m_p^2 r^2 l^2}
$$
(168)

$$
b_{4,1} = \frac{-(2m_p r l k U + 2J_p k)}{R_a \left( (J_p r^2 (-m_p - m_r) - J_p J_r) + m_p^2 r^2 l^2 \right)}
$$
(169)

e a saída,

$$
y = \begin{bmatrix} 1 & 0 & 0 & 0 & 0 \end{bmatrix} \cdot \begin{bmatrix} x_1 \\ x_2 \\ x_3 \\ x_4 \\ x_5 \end{bmatrix} + \begin{bmatrix} 0 \end{bmatrix} \cdot u \tag{170}
$$

Observa-se que a matriz "A" possui uma coluna com zeros, isso significa que é possível simplificá-la para uma matriz de ordem quatro, tendo em vista que, a variável de estado  $x_3$  não depende de outras. Assim, pode-se reescrever as matrizes, como:

$$
x = \begin{bmatrix} \theta_p \\ \dot{\theta}_p \\ \dot{\theta}_r \\ I_a \end{bmatrix} = \begin{bmatrix} x_1 \\ x_2 \\ x_4 \\ x_5 \end{bmatrix}
$$
 (171)

$$
\dot{x} = Ax + Bu \tag{172}
$$

$$
y = Cx + Du \tag{173}
$$

sendo,

$$
A = \begin{bmatrix} 0 & 1 & 0 & 0 \\ 0 & a_{2,2} & 0 & a_{2,4} \\ a_{3,1} & 0 & 0 & a_{3,4} \\ 0 & 0 & -\frac{k}{L_a} & -\frac{R_a}{L_a} \end{bmatrix}.
$$
 (174)

com,

$$
a_{2,2} = \frac{-m_p^2 r^2 gl - m_r r^2 m_p gl + J_r m_p gl}{J_p \left(-m_p r^2 - m_r r^2 + J_r\right) + m_p^2 r^2 l^2}
$$
\n(175)

$$
a_{2,4} = \frac{m_p r l k + m_r r^2 k - J_r k + m_p r^2 k}{J_p \left(-m_p r^2 - m_r r^2 + J_r\right) + m_p^2 r^2 l^2}
$$
\n(176)

$$
a_{3,1} = \frac{-R_a m_p^2 gr l^2}{R_a \left( \left( J_p r^2 (-m_p - m_r) - J_p J_r \right) + m_p^2 r^2 l^2 \right)} \tag{177}
$$

$$
a_{3,4} = \frac{m_p r l k R_a + J_p k R_a}{R_a \left( (J_p r^2 (-m_p - m_r) - J_p J_r) + m_p^2 r^2 l^2 \right)}
$$
(178)

$$
B = \begin{bmatrix} 0 \\ b_{2,1} \\ b_{3,1} \\ \frac{1}{L_a} \end{bmatrix}
$$
 (179)

com,

$$
b_{2,1} = \frac{\left(-2m_p r l \frac{k}{R_a} - 2m_r r^2 U \frac{k}{R_a} + 2J_r \frac{k}{R_a} - 2m_p r^2 \frac{k}{R_a}\right)}{J_p \left(-m_p r^2 - m_r r^2 + J_r\right) + m_p^2 r^2 l^2}
$$
(180)

$$
b_{3,1} = \frac{-(2m_p r l k U + 2J_p k)}{R_a \left( (J_p r^2 (-m_p - m_r) - J_p J_r) + m_p^2 r^2 l^2 \right)}
$$
(181)

e a saída,

$$
y = \begin{bmatrix} 1 & 0 & 0 & 0 \end{bmatrix} \cdot \begin{bmatrix} x_1 \\ x_2 \\ x_4 \\ x_5 \end{bmatrix} + \begin{bmatrix} 0 \end{bmatrix} \cdot u \tag{182}
$$

## <span id="page-55-1"></span>**4.4 Representação em Função de Transferência**

A transcrição do Espaço de Estados para Função de Transferência pode ser realizada utilizando a equação abaixo:

$$
G = C(sI - A)^{-1}B + D,
$$
\n(183)

no entanto, optou-se por utilizar o comando  $ss2tf$  do  $MATLAB$ , que retorna a função de transferência de acordo com as matrizes de estado  $A, B, C$  e  $D$ . A função de transferência obtida pode ser vista na equação abaixo.

<span id="page-55-3"></span>
$$
\frac{\theta_p}{U} = G = \frac{134,7s^2 + 4,214 \cdot 10^4 s + 9,125 \cdot 10^{-8}}{s^4 + 604,7s^3 - 2,295 \cdot 10^6 s^2 + 4,77 \cdot 10^7 s - 1,748 \cdot 10^7} \frac{[rad]}{[Volts]}
$$
(184)

## <span id="page-55-2"></span>**4.5 Simulações**

Utiliza-se o comando *pzmap* do *software MATLAB* na função de transferência obtida (Equação [\(184\)](#page-55-3)), para se obter esboço do diagrama de polos e zeros do sistema linear em malha aberta, apresentado na Figura [18.](#page-55-0)

<span id="page-55-0"></span>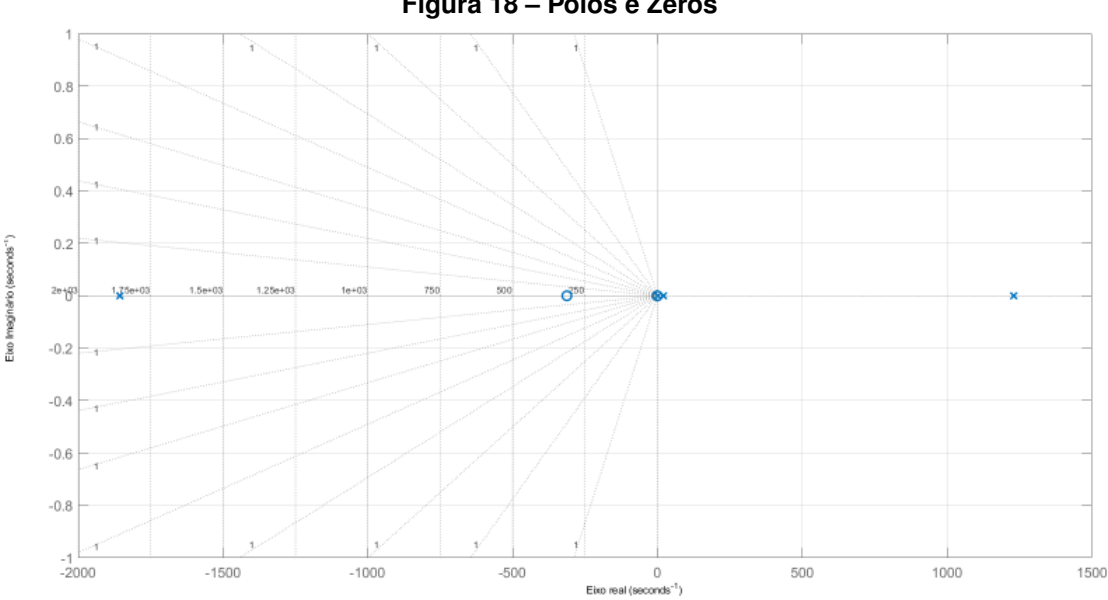

**Figura 18 – Polos e Zeros**

**Fonte: Gerado via** *software MATLAB* **- Autoria Própria (2023).**

Na qual, "X" representa os polos e "O" os zeros da função de transferência (Equação [\(184\)](#page-55-3)). É possível observar que há um polo de malha aberta no semiplano direito, o que confirma que é um sistema instável e que precisa de um controle em malha fechada para estabilizar o sistema em seu valor de referência, ou seja, o pêndulo na posição vertical.

A Figura [19,](#page-56-0) apresenta-se o diagrama da simulação em malha aberta da planta, sendo o *Set Point*, a entrada de tensão do tipo degrau, aplicada ao motor.

<span id="page-56-0"></span>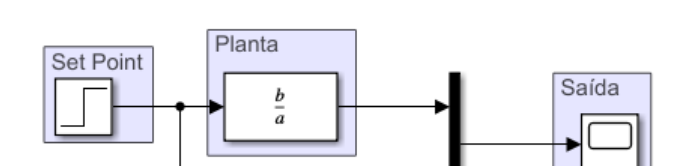

**Figura 19 – Diagrama de simulação malha aberta**

**Fonte: Gerado via** *software MATLAB - Simulink* **- Autoria Própria (2023).**

Na Figura [20](#page-56-1) apresenta-se a resposta ao degrau de amplitude de 0,03 radianos, gerado pela simulação em malha aberta. O sinal de saída  $\theta_p$  é representado pela linha tracejada e o ângulo de referência (*step*) é representado pela linha azul. É possível notar que, a planta (sistema pêndulo invertido) é instável, pois é a resposta natural da planta e a amplitude tende ao infinito com o passar do tempo.

<span id="page-56-1"></span>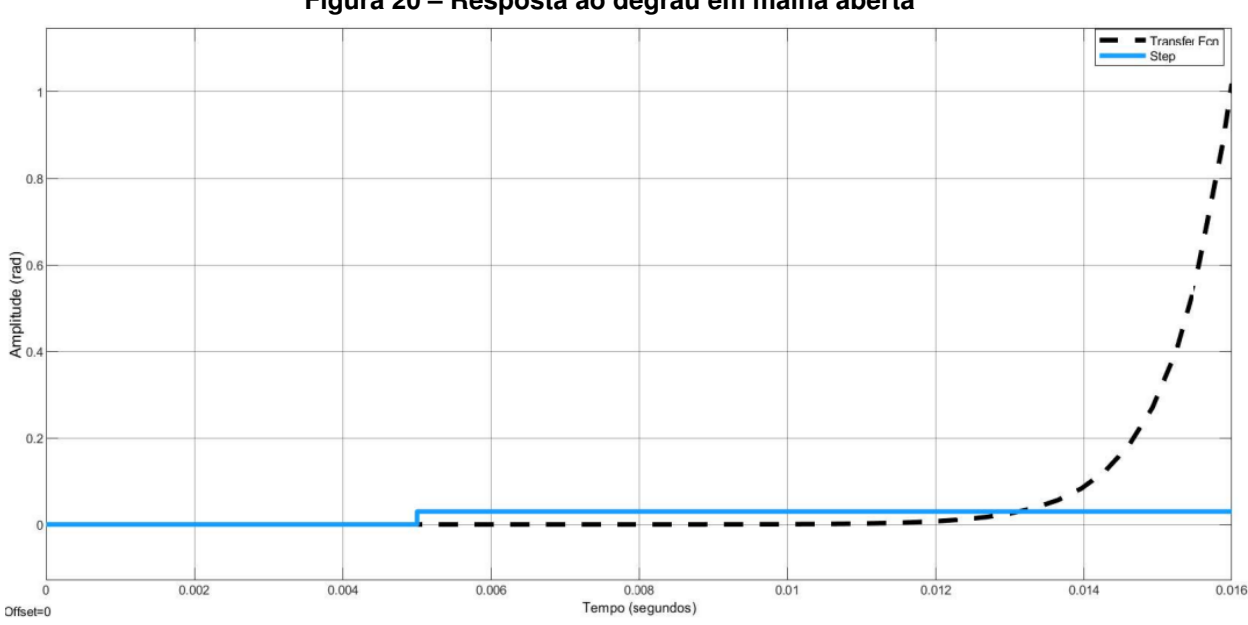

**Figura 20 – Resposta ao degrau em malha aberta**

**Fonte: Gerado via** *software MATLAB* **- Autoria Própria (2023).**

<span id="page-56-2"></span>Para a estabilização da planta, optou-se em projetar um controlador [PID](#page-12-0) paralelo. Com o auxílio da *Toolbox PID TUNER* do *MATLAB*, foi possível projetar o controlador [PID](#page-12-0) paralelo que atendesse os requisitos presentes na Tabela [7](#page-56-2) e que garantisse a estabilização da planta.

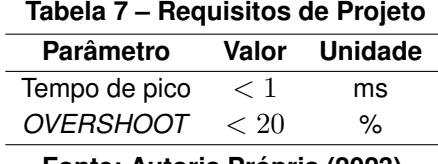

**Fonte: Autoria Própria (2023).**

Os parâmetros e os ganhos do controlador [PID](#page-12-0) projetado estão representados na Tabela

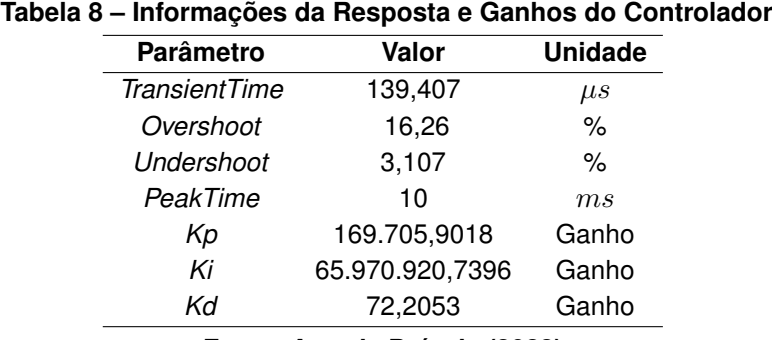

**Fonte: Autoria Própria (2023).**

Na Figura [21,](#page-57-0) exibe-se o diagrama de blocos da simulação da ação do controlador na planta com realimentação unitária. Ainda, a simulação conta com um *Set Point*, ou seja, uma definição do ângulo de estabilização.

## **Figura 21 – Controlador e planta com realimentação unitária**

<span id="page-57-0"></span>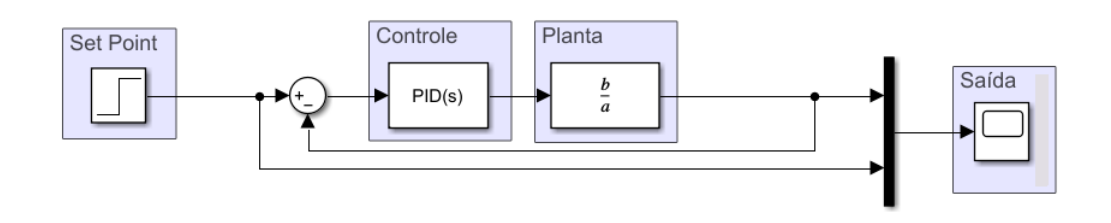

**Fonte: Gerado via** *software MATLAB - Simulink* **- Autoria Própria (2023).**

Na Figura [22](#page-58-0) apresentou-se a resposta ao degrau de 0,03 radianos, obtida a partir do diagrama apresentado. A linha azul representa o sinal degrau, já a linha pontilhada preta representa o ângulo do pêndulo, ou seja,  $\theta_p$ . Como visto anteriormente, os requisitos de projeto foram atendidos e de acordo com a figura, pode-se observar que a planta se estabilizou em 20  $ms$  para o modelo linearizado, ou seja, a planta foi controlada. Vale ressaltar que a resposta ao degrau corresponde a alteração de ângulo de estabilização do pêndulo.

A Equação [\(185\)](#page-57-2) apresenta a função de transferência obtida a partir a junção do controlador com a planta e com realimentação unitária.

<span id="page-57-2"></span>
$$
\frac{\theta_p}{U} = GC = \frac{1,011 \cdot 10^4 s^9 + 3,206 \cdot 10^7 s^8 + 1,243 \cdot 10^{10} s^7 - 4,297 \cdot 10^{13} s^6 - 4,211 \cdot 10^{16} s^5 - 8,254 \cdot 10^{18} s^4 + 1,91 \cdot 10^{20} s^3 - 7,013 \cdot 10^{19} s^2 - 1,519 \cdot 10^8 s}{s^1 - 1,132 \cdot 10^4 s^9 + 2,783 \cdot 10^7 s^8 + 9,746 \cdot 10^9 s^7 - 3,765 \cdot 10^{13} s^6 - 4,233 \cdot 10^{16} s^5 - 8,252 \cdot 10^{18} s^4 + 1,91 \cdot 10^{20} s^3 - 7,013 \cdot 10^{19} s^2 - 1,519 \cdot 10^8 s} \frac{rad}{Volts}
$$
\n
$$
(185)
$$

A Figura [23](#page-58-1) apresenta o diagrama de simulação do sistema controlado com sinal de distúrbio do tipo impulso, aplicado na saída do sistema. Devido á uma limitação no *Simulink*, o sinal impulso não existe para simulação, então foi necessário implementá-lo através da subtração de sinais do tipo degrau.

<span id="page-57-1"></span>[8.](#page-57-1)

<span id="page-58-0"></span>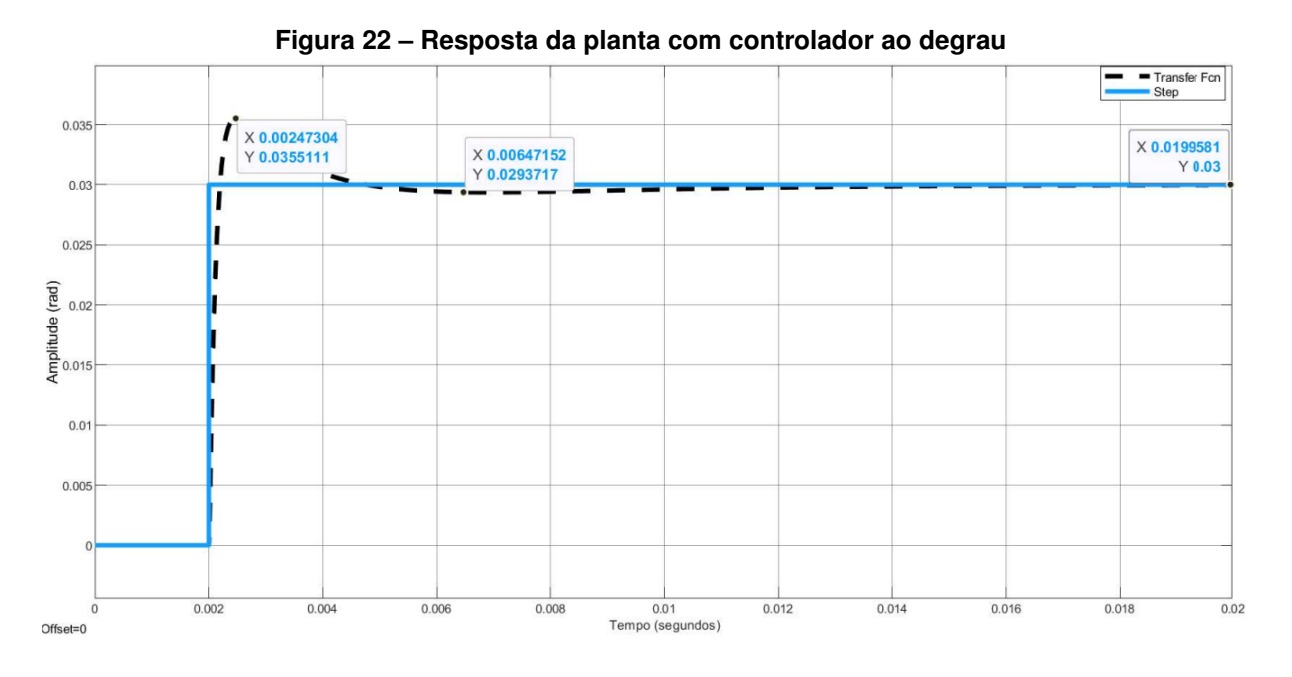

**Fonte: Gerado via** *software MATLAB* **- Autoria Própria (2023).**

**Figura 23 – Diagrama simulação com distúrbio do tipo impulso**

<span id="page-58-1"></span>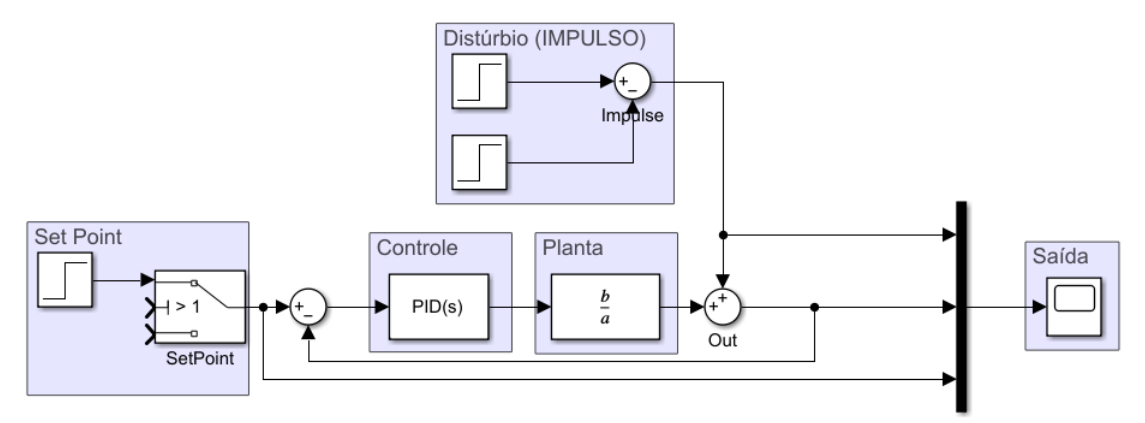

**Fonte: Gerado via** *software MATLAB - Simulink* **- Autoria Própria (2023).**

A resposta ao impulso de amplitude 0,26 radianos, obtida a partir da Figura [23](#page-58-1) é apre-sentada na Figura [24.](#page-59-0) A linha azul representa o sinal de saída  $\theta_p$ , a linha laranja, o sinal de referência da entrada e o sinal tracejado, o distúrbio no formato de impulso.

De acordo com a resposta, o controlador foi capaz de estabilizar a planta, pois retornou ao ângulo de referência, ou seja, 0 radianos. Esta resposta ao impulso representa distúrbios externos, ou seja, leves empurrões no drone.

Por fim, realizou-se a simulação de um distúrbio do tipo seno na saída da planta de acordo com a Figura [25.](#page-59-1)

Na Figura [26,](#page-60-0) têm-se a resposta obtida a partir do sistema apresentado na Figura [25,](#page-59-1) em que o sinal de saída (*out*, em azul) gerou um sinal inverso ao sinal do distúrbio senoidal e, ao cessar este distúrbio (sinal tracejado), o controlador mantém o ângulo de referência, estabilizando a planta.

<span id="page-59-0"></span>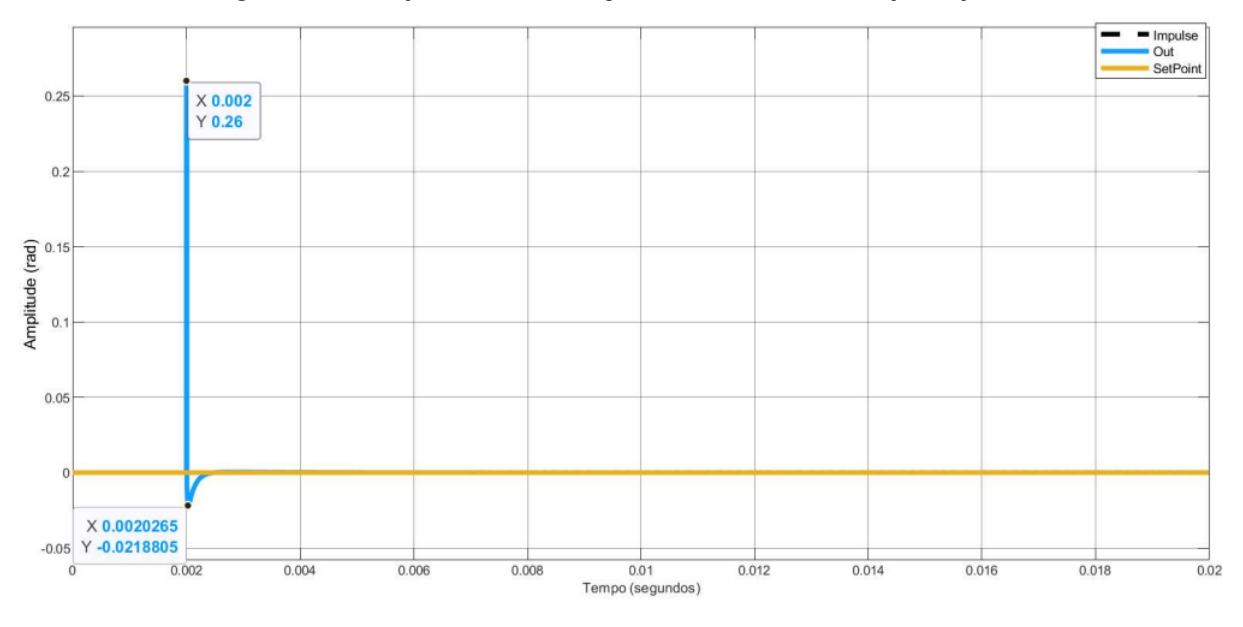

**Figura 24 – Resposta da simulação com distúrbio do tipo impulso**

**Fonte: Gerado via** *software MATLAB* **- Autoria Própria (2023).**

<span id="page-59-1"></span>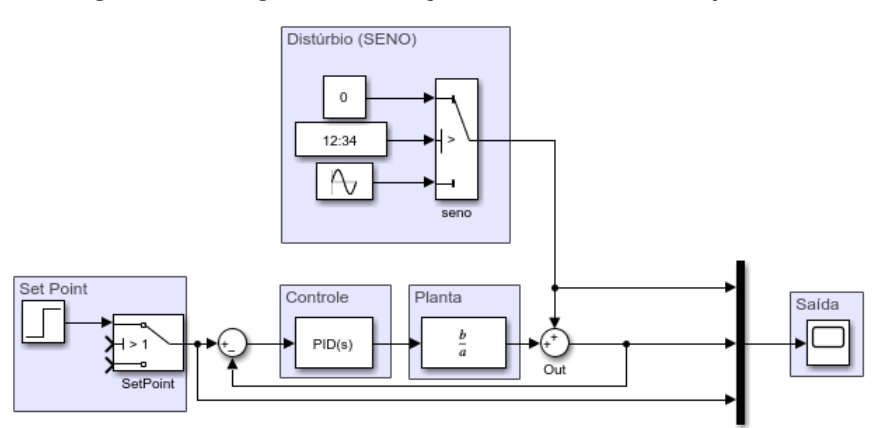

**Figura 25 – Diagrama simulação com distúrbio do tipo seno**

**Fonte: Gerado via** *software MATLAB - Simulink* **- Autoria Própria (2023).**

<span id="page-60-0"></span>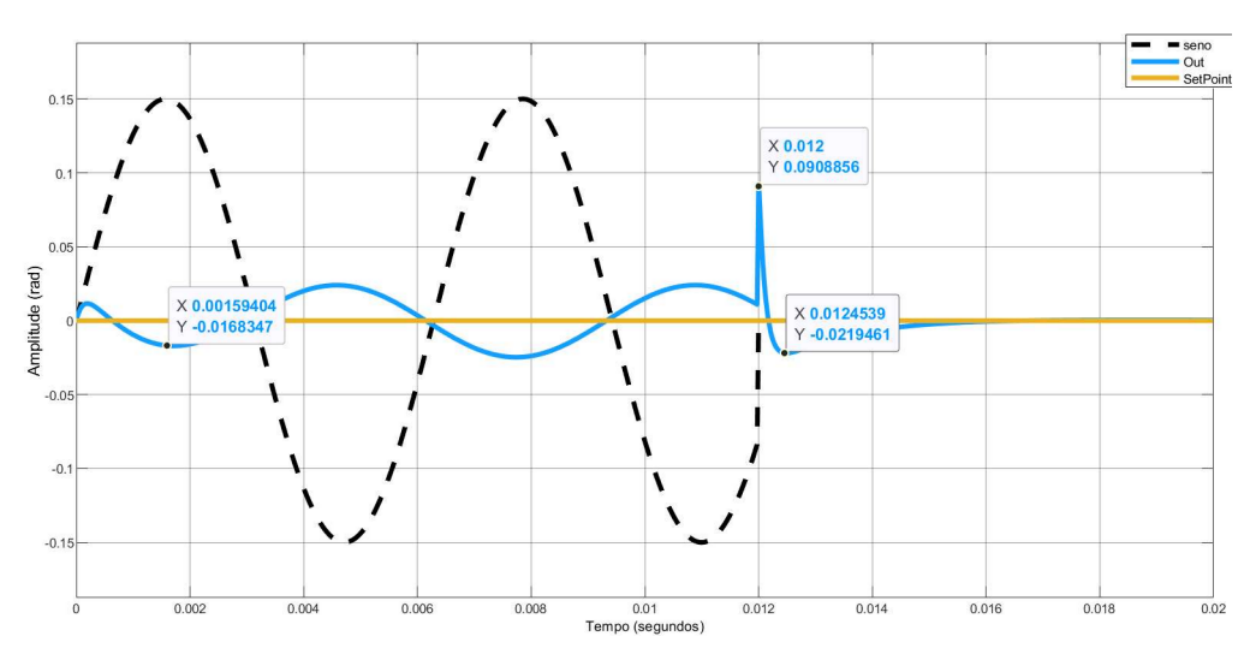

**Figura 26 – Resposta da simulação com distúrbio do tipo seno**

**Fonte: Gerado via** *software MATLAB* **- Autoria Própria (2023).**

## <span id="page-61-0"></span>**5 CONCLUSÃO**

Neste trabalho foi realizado a modelagem matemática de um modelo físico de drone sobre duas rodas, que funciona através do princípio do pêndulo invertido. A modelagem não é trivial, pois conta com a modelagem de três principais dinâmicas que foram consideradas, tais como dinâmica da roda, dinâmica do motor e dinâmica do pêndulo. Ainda, devido a falta de informações em relação aos motores, foi necessário a realização de ensaios com a utilização da estrutura, microcontrolador e o drive PWM para obtenção dos parâmetros, sendo os principais, a resistência de armadura, indutância, a constante de força contra-eletromotriz e o momento de inércia.

Ao realizar os objetivos estipulados, tais como, modelar a planta a ser controlada com base nas leis físicas, realizar a linearização do modelo obtido em torno do ponto de operação, foi factível analisar, pelos resultados obtidos, o comportamento do modelo em malha aberta.

A planta apresentou-se instável, assim, fez-se necessário projetar um controlador em malha fechada, ou seja, que garantisse um *feedback* para o sistema. Com isso, optou-se por projetar um controlador [PID](#page-12-0) paralelo que atendeu os requisitos de projeto, como tempo de pico menor do que  $1 \, ms$  e um *overshoot* menor que  $20\%.$ 

Os resultados alcançados para o controlador estão em conformidade com as especificações do projeto, conforme a Tabela [8.](#page-57-1) Observa-se que os ganhos são altos, então para uma implementação em um modelo físico, será necessário considerar a saturação do controlador, já que o microcontrolador não consegue fornecer mais que  $3.3$   $V$  na saída de [PWM.](#page-12-3)

As simulações realizadas demonstraram-se aceitáveis, pois o controlador foi capaz de manter o sistema em torno do ponto de equilíbrio tanto na resposta ao distúrbio do tipo impulso, quanto ao tipo senoidal na saída da planta.

Este trabalho, diferencia-se de outros trabalhos ao não desprezar a indutância do motor, assim, é possível mudar o controlador utilizado e partir para a abordagem de controle por estimador de estados, podendo acompanhar a corrente do motor.

Por fim, no que refere-se a trabalhos futuros, é sugerido implementar o controlador obtido no protótipo físico para que seja possível realizar uma comparação e validação do modelo matemático levantado. Ainda, utilizar os periféricos disponíveis no projeto, tais como *display OLED* (mostrar ângulo, velocidade, aceleração, distância percorrida e corrente nos motores), o *buzzer* (indicar toda vez que passa pelo ângulo de referência). Por fim, implementar o controle de direção e velocidade, para que seja possível movimentar o protótipo utilizando a interface *WIFI* ou *Bluetooth*.

# **REFERÊNCIAS**

<span id="page-62-3"></span><span id="page-62-0"></span>ABREU, L. d. M. Modelagem cinemática e dinâmica de robôs modelo scara e desenvolvimento de aplicativo para planejamento e controle de trajetória. Campo Mourão, p. 69, jun. 2022.

<span id="page-62-9"></span>A.COELHO, A. R.; L.COELHO, d. S. **Identificação de Sistemas Dinâmicos Lineares**. [S.l.]: UFSC, 2016. ISBN 9788532807304. Acesso em: 29 abr. 2022.

<span id="page-62-15"></span>ADAFRUIT. **Visor gráfico OLED monocromático de 0,96"128 x 64 - STEMMA QT**. 2023. Disponível em: [https://www.adafruit.com/product/326.](https://www.adafruit.com/product/326) Acesso em: 29 abr. 2023.

<span id="page-62-16"></span>ALEXANDER, C. K.; SADIKU, M. N. **FUNDAMENTALS OF ELECTRIC CIRCUITSN**: Sixth editio. [S.l.]: McGraw-Hill Education, 2017. ISBN 9780078028229. Acesso em: 30 abr. 2023.

<span id="page-62-6"></span>ÁLVAREZ, J. A.; LÓPEZ, G. V. Diseño de un robot autobalanceado. HAVANA, p. 106, jun. 2019.

<span id="page-62-7"></span>ALVES, C. J. Modelagem e controle de um robô do tipo pêndulo invertido utilizando aprendizado por reforço. Florianópolis, p. 93, 2022.

<span id="page-62-17"></span>CHAPMAN, S. J. **Fundamentos de máquinas elétricas**. [S.l.]: AMGH, 2013. ISBN 9788580552072. Acesso em: 29 abr. 2022.

<span id="page-62-2"></span>COLDEBELLA, H. ImplementaÇÃo do algoritmo dos mÍnimos quadrados recursivo com fator de esquecimento na estimaÇÃo de ganhos de um controlador adaptativo por modelo de referÊncia. Campo Mourão, p. 65, jun. 2023.

<span id="page-62-11"></span>DORF, R. C.; BISHOP, R. H. **Sistemas de Controle Modernos - 12.ed.** [S.l.]: LTC, 2012. ISBN 9788521619956. Acesso em: 29 abr. 2022.

<span id="page-62-14"></span>EVBATERIAS. **Bateria 18650 2600mah Samsung Original**. 2022. Disponível em: [https://shopee.com.br/product/316838933/4755260966?smtt=0.217718017-1652190136.3/.](https://shopee.com.br/product/316838933/4755260966?smtt=0.217718017-1652190136.3/) Acesso em: 01 mai. 2022.

<span id="page-62-1"></span>FOSSEN, T. I. **Handbook of Marine Craft Hydrodynamics and Motion Control**. [S.l.]: ILE, 2011. ISBN 9781119994121. Acesso em: 29 abr. 2022.

<span id="page-62-12"></span>FRANKLIN, G. F.; POWELL, J. D.; EMAMI-NAEINI, A. **Feedback Control of Dynamic Systems**: Eighth edition. [S.l.]: Pearson, 2019. ISBN 9780134685717. Acesso em: 30 abr. 2023.

<span id="page-62-4"></span>GOLNARAGHI, F.; KUO, B. C. **Sistemas de Controle Automático - 9.ed.** [S.l.]: LTC, 2012. ISBN 9788521606727. Acesso em: 29 abr. 2022.

<span id="page-62-10"></span>HALLIDAY, D.; RESNICK, R.; WALKER, J. **FUNDAMENTOS DE FISICA - 9.ed.**: Mecânica. [S.l.]: LTC, 2012. ISBN 978852161903l. Acesso em: 29 abr. 2022.

<span id="page-62-13"></span>IVENSENSE. **MPU-6000 and MPU-6050 Product Specification**. Sunnyvale, U.S.A, 2013. Disponível em: [https://invensense.tdk.com/wp-content/uploads/2015/02/MPU-6000-Datasheet1.](https://invensense.tdk.com/wp-content/uploads/2015/02/MPU-6000-Datasheet1.pdf) [pdf.](https://invensense.tdk.com/wp-content/uploads/2015/02/MPU-6000-Datasheet1.pdf) Acesso em: 02 mai. 2022.

<span id="page-62-5"></span>KHALIL, H. K. **Nonlinear SysteIlls**: Third edition. [S.l.]: Prentice Hall, 2002. ISBN 0130673897. Acesso em: 29 abr. 2022.

<span id="page-62-8"></span>KOSOW, I. L. **Máquinas Elétricas e transformadores**. [S.l.]: LTC, 2004. ISBN 9788571941643. Acesso em: 29 abr. 2022.

<span id="page-63-12"></span>LIMA, D. **Sensor MPU6050: Acelerômetro e Giroscópio.** 2019. Disponível em: [https://www.embarcados.com.br/sensor-mpu6050-acelerometro-e-giroscopio/.](https://www.embarcados.com.br/sensor-mpu6050-acelerometro-e-giroscopio/) Acesso em: 29 abr. 2023.

<span id="page-63-6"></span>MIKE, W. **SpaceX launches Starship SN15 rocket and sticks the landing in high-altitude test flight**. 2021. Disponível em: [https://www.space.com/](https://www.space.com/spacex-starship-sn15-launch-landing-success) [spacex-starship-sn15-launch-landing-success.](https://www.space.com/spacex-starship-sn15-launch-landing-success) Acesso em: 16 mai. 2023.

<span id="page-63-9"></span>MOTOR, S. C. **Chihai motor CHR-GM37-520 fora-eixo alto torque redutor 37mm carbono escova caixa de engrenagens dc motor para carro inteligente diy robô peças**. 2023. Disponível em: [https://pt.aliexpress.com/item/4000773521417.html?spm=a2g0o.store\\_pc\\_](https://pt.aliexpress.com/item/4000773521417.html?spm=a2g0o.store_pc_allProduct.8148356.6.3f4c6f63G8v9eV&pdp_npi=2%40dis%21BRL%21R%24%2097%2C81%21R%24%2065%2C52%21%21%21%21%21%402100bdcf16536800939741695ea85f%21%21sh) [allProduct.8148356.6.3f4c6f63G8v9eV&pdp\\_npi=2%40dis%21BRL%21R%24%2097%2C81%](https://pt.aliexpress.com/item/4000773521417.html?spm=a2g0o.store_pc_allProduct.8148356.6.3f4c6f63G8v9eV&pdp_npi=2%40dis%21BRL%21R%24%2097%2C81%21R%24%2065%2C52%21%21%21%21%21%402100bdcf16536800939741695ea85f%21%21sh) [21R%24%2065%2C52%21%21%21%21%21%402100bdcf16536800939741695ea85f%21%](https://pt.aliexpress.com/item/4000773521417.html?spm=a2g0o.store_pc_allProduct.8148356.6.3f4c6f63G8v9eV&pdp_npi=2%40dis%21BRL%21R%24%2097%2C81%21R%24%2065%2C52%21%21%21%21%21%402100bdcf16536800939741695ea85f%21%21sh) [21sh.](https://pt.aliexpress.com/item/4000773521417.html?spm=a2g0o.store_pc_allProduct.8148356.6.3f4c6f63G8v9eV&pdp_npi=2%40dis%21BRL%21R%24%2097%2C81%21R%24%2065%2C52%21%21%21%21%21%402100bdcf16536800939741695ea85f%21%21sh) Acesso em: 05 mai. 2022.

<span id="page-63-5"></span>NAELTON, A. **Apollo 11: O Foguete**. 2019. Disponível em: [https://planeta.rio/tag/foguete/.](https://planeta.rio/tag/foguete/) Acesso em: 16 mai. 2023.

<span id="page-63-0"></span>NAGRATH, I.; GOPAL, M. **Control Systems Engineering**. [S.l.]: New Age International (p) Ltd., 2006. ISBN 8122417752. Acesso em: 29 abr. 2022.

<span id="page-63-3"></span>OGATA, K. **Engenharia de Controle Moderno - 4.ed.** [S.l.]: Pearson Education, 2003. ISBN 9788587918239. Acesso em: 29 abr. 2022.

<span id="page-63-1"></span>OLIVEIRA, S. P. Desenvolvimento de um sistema de controle digital de temperatura para mosturação no processo de fabricação de cervejas artesanais. Campo Mourão, p. 74, jun. 2016.

<span id="page-63-2"></span>PEREIRA, M. C. **Controle da posição de um pêndulo planar usando rodas de reação**. 2011. 53 p. Tese (Doutorado) — Pontifícia Universidade Católica do Rio de Janeiro, Rio de Janeiro, 2011.

<span id="page-63-8"></span>ROSSINI, F. L. **Métodos de filtragem, estimação e controle adaptativo indireto aplicados a sistemas de teleoperação bilateral**. 2020. 93 p. Tese (Doutorado) — Faculdade de Engenharia Elétrica e de Computação, Universidade Estadual de Campinas, Campinas, 2020.

<span id="page-63-14"></span>SANTOS, T. M. Controle de velocidade de um motor de corrente contÍnua por realimentação de estados observados. OURO PRETO, p. 57, 2017.

<span id="page-63-13"></span>SILVA, C. J. CaracterizaÇÃo de um conjunto didÁtico para ensaio de motor de corrente contÍnua. Itatiba, p. 51, jun. 2019.

<span id="page-63-4"></span>SUNDIN, C.; THORSTENSSON, F. **Autonomous balancing robot**. 2012. 76 p. Dissertação (Mestrado) — CHALMERS UNIVERSITY OF TECHNOLOGY, Gotemburgo, 2012.

<span id="page-63-10"></span>SYSTEMS, E. **ESP32 Series of Modules**. 2023. Disponível em: [https://www.espressif.com/en/](https://www.espressif.com/en/products/modules/esp32) [products/modules/esp32.](https://www.espressif.com/en/products/modules/esp32) Acesso em: 29 abr. 2023.

<span id="page-63-15"></span>Texas Instruments. **µA7800 SERIES POSITIVE-VOLTAGE REGULATORS**. [S.l.], 2003. Disponível em: [https://www.sparkfun.com/datasheets/Components/LM7805.pdf.](https://www.sparkfun.com/datasheets/Components/LM7805.pdf) Acesso em: 23 out. 2023.

<span id="page-63-11"></span>TOSHIBA. **TB6612FNG**. [S.l.], 2007. Disponível em: [https://www.pololu.com/file/0J86/](https://www.pololu.com/file/0J86/TB6612FNG.pdf) [TB6612FNG.pdf.](https://www.pololu.com/file/0J86/TB6612FNG.pdf) Acesso em: 02 mai. 2022.

<span id="page-63-7"></span>UMANS, S. D. **Máquinas Elétricas**: de fitzgerald e kingsley. [S.l.]: AMGH, 2014. ISBN 9788580553741. Acesso em: 29 abr. 2022.